# **IOTA Entangled**

**Oct 15, 2019**

# Content

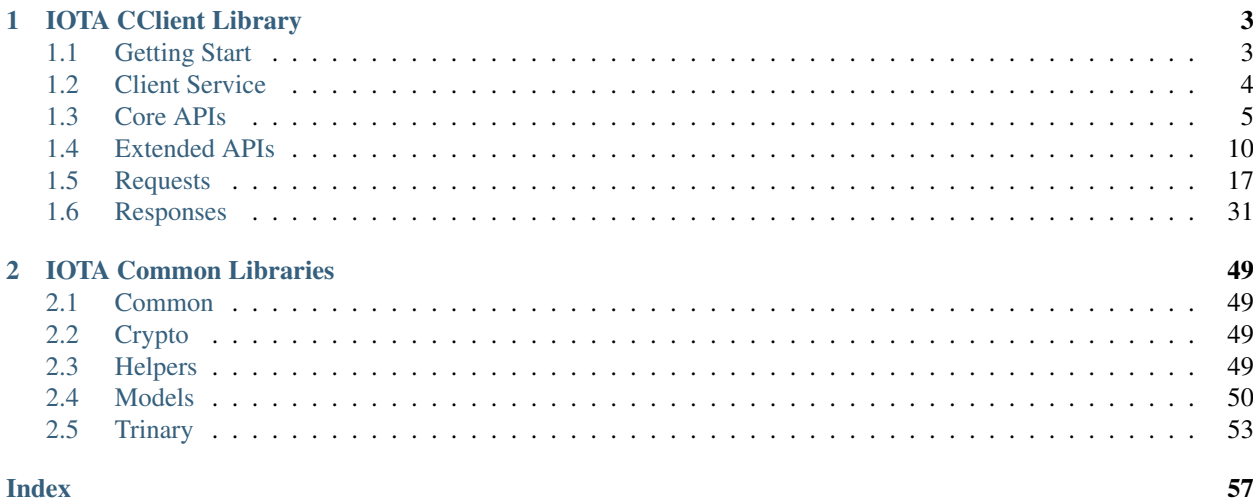

Entangled is a monorepo containing all you need to get IOTA operating in C/C++ Containing IOTA components, models as well as cryptography primitives used in IOTA.

Applications:

- *[IOTA CClient Library](#page-6-0)*: A low level IOTA client implementation
- MAM: A low level implementation for MAM
- CIRI: A low level implementation of IOTA node largely inspired by IRI
- Tanglescope: A monitoring tool for the Tangle

# CHAPTER 1

# IOTA CClient Library

<span id="page-6-0"></span>An IOTA client library implementation in C language, aka iota.c. The C library is able to run on a small device that supports full TCP/IP stack.

[CClient Github](https://github.com/iotaledger/entangled/tree/develop/cclient)

Example projects for IoT application:

- [iota\\_esp32\\_wallet:](https://github.com/oopsmonk/iota_esp32_wallet) IOTA Wallet application.
- [iota\\_esp32\\_cashier:](https://github.com/oopsmonk/iota_esp32_cashier) A portable payment device.
- [tangle\\_pigeon\\_esp32:](https://github.com/oopsmonk/tangle_pigeon_esp32) TanglePigeon carries a message to the Tangle.

# <span id="page-6-1"></span>**1.1 Getting Start**

Before using client APIs, you need to initialize client service. Here shows how to call [getNodeInfo](https://docs.iota.org/docs/node-software/0.1/iri/references/api-reference#getnodeinfo) in CClient. More details please see: [cclient\\_example](https://github.com/oopsmonk/entangled/blob/develop/cclient/api/examples/cclient_examples.c#L35)

```
retcode_t ret = RC_ERROR;
iota_client_service_t serv;
serv.http.path = "/";
serv.http.content_type = "application/json";
serv.http.accept = "application/json";
// IRI endpoint
serv.http.host = "nodes.thetangle.org";
// IRI API port number
serv.http.port = 443;
serv.http.api_version = 1;
serv.serializer_type = SR_JSON;
// needed for HTTPS
serv.http.ca_pem = amazon_ca1_pem;
// initialize core APIs
iota_client_core_init(&serv);
```
(continues on next page)

(continued from previous page)

```
// initialize extended APIs
iota_client_extended_init();
// new and check the response object
get_node_info_res_t *node_res = get_node_info_res_new();
if (node\_res == NULL)printf("Error: OOM\n");
 return;
}
// calls getNodeInfo
ret = iota_client_get_node_info(s, node_res);
printf("%s", error_2_string(ret));
// clean up
get_node_info_res_free(&node_res);
iota_client_extended_destroy();
iota_client_core_destroy(&serv);
```
# <span id="page-7-0"></span>**1.2 Client Service**

# **Unnamed Group**

```
retcode_t iota_client_service_init(iota_client_service_t * serv)
     init CClient service
```
# Return error code

# Parameters

• serv: service object

```
void iota_client_service_destroy(iota_client_service_t * serv)
     destory and clean CClient service
```
# Parameters

• serv: service object

# <span id="page-7-1"></span>**struct http\_info\_t**

*#include <service.h>* HTTP request information.

# **Public Members**

char const\* **host** Host name

char const\* **path** The path of HTTP/HTTPS request

char const\* **content\_type** Content type of request

<span id="page-8-3"></span>char const\* **accept** Accept content type of response

char const\* **ca\_pem** String of root ca

uint16\_t **port** Port number of the host

int **api\_version** Number of IOTA API version

<span id="page-8-1"></span>**struct iota\_client\_service\_t** *#include <service.h>* client service

# **Public Members**

*[http\\_info\\_t](#page-7-1)* **http** The http request information

serializer\_t **serializer** The client serializer

serializer\_type\_t **serializer\_type**

# <span id="page-8-0"></span>**1.3 Core APIs**

- *[iota\\_client\\_add\\_neighbors](#page-8-2)*
- *[iota\\_client\\_attach\\_to\\_tangle](#page-9-0)*
- *[iota\\_client\\_broadcast\\_transactions](#page-9-1)*
- *[iota\\_client\\_check\\_consistency](#page-10-0)*
- *[iota\\_client\\_find\\_transactions](#page-10-1)*
- *[iota\\_client\\_get\\_balances](#page-10-2)*
- *[iota\\_client\\_get\\_inclusion\\_states](#page-10-3)*
- *[iota\\_client\\_get\\_neighbors](#page-11-0)*
- *[iota\\_client\\_get\\_node\\_api\\_conf](#page-11-1)*
- *[iota\\_client\\_get\\_node\\_info](#page-11-2)*
- *[iota\\_client\\_get\\_tips](#page-11-3)*
- *[iota\\_client\\_get\\_transactions\\_to\\_approve](#page-12-0)*
- *[iota\\_client\\_get\\_trytes](#page-12-1)*
- *[iota\\_client\\_remove\\_neighbors](#page-12-2)*
- *[iota\\_client\\_store\\_transactions](#page-13-1)*
- *[iota\\_client\\_were\\_addresses\\_spent\\_from](#page-13-2)*

<span id="page-8-2"></span>*[retcode\\_t](#page-52-4)* **iota\_client\_add\_neighbors**(*[iota\\_client\\_service\\_t](#page-8-1)* const \*const *service*, *[add\\_neighbors\\_req\\_t](#page-20-1)* const \*const *req*, *[add\\_neighbors\\_res\\_t](#page-34-1)* \* *res*)

Add a list of neighbors to the IRI node.

<span id="page-9-4"></span>Assumes addNeighbors command is availiable on the node. It should be noted that this is only temporary, and the added neighbors will be removed from your set of neighbors after you relaunch IRI.

The URI format:

- udp://IPADDRESS:PORT
- tcp://IPADDRESS:PORT

### Return retcode t

# Parameters

- [in] service: client service
- [in] req: A list of URIs.
- [out] res: Number of neighbors that were added.

<span id="page-9-3"></span><span id="page-9-0"></span>*[retcode\\_t](#page-52-4)* **iota\_client\_attach\_to\_tangle**(*[iota\\_client\\_service\\_t](#page-8-1)* const \*const *service*, *[at](#page-22-0)[tach\\_to\\_tangle\\_req\\_t](#page-22-0)* const \*const *req*, *[at](#page-35-0)[tach\\_to\\_tangle\\_res\\_t](#page-35-0)* \* *res*)

Performs Proof-of-Work required to attach a transation to the Tangle.

Prepares the specified transactions (trytes) for attachment to the Tangle by doing Proof of Work. You need to supply **branch transaction** as well as **trunk transaction**. These are the tips which you're going to validate and reference with this transaction. These are obtainable by the *[iota\\_client\\_get\\_transactions\\_to\\_approve](#page-12-3)* API call.

The returned value is a different set of tryte values which you can input into *[iota\\_client\\_broadcast\\_transactions](#page-9-2)* and *[iota\\_client\\_store\\_transactions](#page-13-3)*

Returns list of transaction trytes and overwrites the following fields:

- hash
- nonce
- attachmentTimestamp
- attachmentTimestampLowerBound
- attachmentTimestampUpperBound

### Return retcode t

### Parameters

- [in] service: client service
- [in] req: Request containing: trunk, branch, minWeightMagnitude, trytes.
- [out] res: Array of transaction trytes with nonce and attachment timestamps

#### <span id="page-9-1"></span>[example\\_attach\\_to\\_tangle](https://github.com/oopsmonk/entangled/blob/develop/cclient/api/examples/example_attach_to_tangle.c)

<span id="page-9-2"></span>*[retcode\\_t](#page-52-4)* **iota\_client\_broadcast\_transactions**(*[iota\\_client\\_service\\_t](#page-8-1)* const \*const *service*, *[broadcast\\_transactions\\_req\\_t](#page-23-0)* \* *req*)

Broadcast a list of transactions to all node's neighbors.

These trytes are returned by *[iota\\_client\\_attach\\_to\\_tangle](#page-9-3)*, or by doing proof of work somewhere else.

### Return retcode\_t

- <span id="page-10-6"></span>• [in] service: client service
- [in] req: The list of transaction trytes to broadcast

[example\\_broadcast\\_transactions](https://github.com/oopsmonk/entangled/blob/develop/cclient/api/examples/example_broadcast_transactions.c)

<span id="page-10-5"></span><span id="page-10-0"></span>*[retcode\\_t](#page-52-4)* **iota\_client\_check\_consistency**(*[iota\\_client\\_service\\_t](#page-8-1)* const \*const *service*, *[check\\_consistency\\_req\\_t](#page-24-0)* const \*const *req*, *[check\\_consistency\\_res\\_t](#page-35-1)* \* *res*)

Check the consistency of the subtangle formed by the provided tails.

An inconsistent transaction will not be accepted by the network, and a reattachment is required by *[iota\\_client\\_replay\\_bundle](#page-18-0)*.

### Return retcode\_t

# Parameters

- [in] service: client service
- [in] req: The tails describing the subtangle.
- [out] res: Consistency state of given transaction or co-consistency of given transactions.

#### example check consistency

<span id="page-10-4"></span><span id="page-10-1"></span>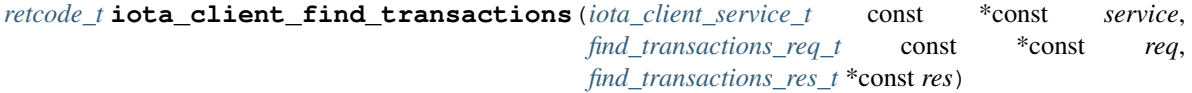

Searches transactions.

It allows to search transactions by addresses, tags, and approvees

#### Return retcode t

### Parameters

- [in] service: client service
- [in] req: The query objects
- [out] res: Transaction hashes

# [example\\_find\\_transactions](https://github.com/oopsmonk/entangled/blob/develop/cclient/api/examples/example_find_transactions.c)

<span id="page-10-2"></span>*[retcode\\_t](#page-52-4)* **iota\_client\_get\_balances**(*[iota\\_client\\_service\\_t](#page-8-1)* const \*const *service*, *[get\\_balances\\_req\\_t](#page-28-0)*

const \*const *req*, *[get\\_balances\\_res\\_t](#page-39-0)* \* *res*)

# Fetches confirmed

If the tips was not provided, the returned balance is correct as of the latest confirmed milestone.

#### Return retcode t

# Parameters

- [in] service: client service
- [in] req: Address, tips and a threshold for balance calculation.
- [out] res: Returned balances list and the referencing tips (or milestone).

<span id="page-10-3"></span>[example\\_get\\_balance](https://github.com/oopsmonk/entangled/blob/develop/cclient/api/examples/example_get_balance.c)

```
retcode_t iota_client_get_inclusion_states(iota_client_service_t const *const service,
                                                 get_inclusion_states_req_t const *const req,
                                                 get_inclusion_states_res_t * res)
```
Fetches inclusion states of given list of transactions.

Get the inclusion states of a set of transactions. This is for determining if a transaction was accepted and confirmed by the network or not. You can search for multiple tips (and thus, milestones) to get past inclusion states of transactions.

This API call returns a list of boolean values in the same order as the submitted transactions. Boolean values will be true for confirmed transactions, otherwise false.

Return retcode\_t

### Parameters

- [in] service: client service
- [in] req: Transactions and Tips that you want to search for the inclusion state.
- [out] res: A list of inclusion state.

### <span id="page-11-0"></span>example get inclusion states

```
retcode_t iota_client_get_neighbors(iota_client_service_t const *const service,
                                         get_neighbors_res_t *const res)
     Returns a list of connected neighbors.
     Return retcode t
     Parameters
            • [in] service: client service
            • [out] res: A list of neighbors.
retcode_t iota_client_get_node_api_conf(iota_client_service_t const *const service,
                                              get_node_api_conf_res_t * res)
     Returns configuration of the connected node.
     Return retcode_t
     Parameters
            • [in] service: client service
            • [out] res: node configuration
example_node_api_conf
retcode_t iota_client_get_node_info(iota_client_service_t const *const service,
                                         get_node_info_res_t * res)
     Returns information about connected node.
     Return retcode_t
     Parameters
            • [in] service: client service
```
<span id="page-11-2"></span>• [out] res: node information

<span id="page-11-3"></span>[example\\_node\\_info](https://github.com/oopsmonk/entangled/blob/develop/cclient/api/examples/example_node_info.c)

<span id="page-12-5"></span>*[retcode\\_t](#page-52-4)* **iota\_client\_get\_tips**(*[iota\\_client\\_service\\_t](#page-8-1)* const \*const *service*, *[get\\_tips\\_res\\_t](#page-46-0)* \*const *res*) Returns a list of tips (transactions not referenced by other transactions).

# Return retcode\_t

# Parameters

- [in] service: client service
- [out] res: A list of tip transactions.

### [example\\_get\\_tips](https://github.com/oopsmonk/entangled/blob/develop/cclient/api/examples/example_get_tips.c)

<span id="page-12-3"></span><span id="page-12-0"></span>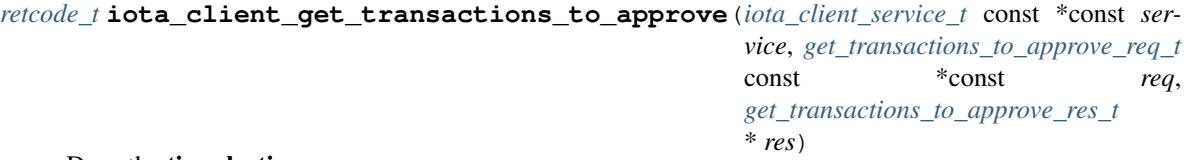

#### Does the tip selection

Tip selection which returns **trunk** and **branch** transaction. The input value **depth** determines how many milestones to go back for finding the transactions to approve. The higher your **depth** value, the more work you have to do as you are confirming more transactions. If the depth is too large (usually above 15, it depends on the node's configuration) an error will be returned. The reference is an optional hash of a transaction you want to approve. If it can't be found at the specified depth then an error will be returned.

### Return retcode t

### Parameters

- [in] service: client service
- [in] req: the depth and a reference(optional)
- [out] res: A pair of approved transactions(trunk and branch transaction)

### example get transactions to approve

```
retcode_t iota_client_get_trytes(iota_client_service_t const *const service, get_trytes_req_t const
```
\*const *req*, *[get\\_trytes\\_res\\_t](#page-48-0)* \* *res*)

Fetches transaction trytes by a given list of transaction hashes.

The transaction trytes can be converted into transaction object(#iota\_transaction\_t) by calling #transaction\_deserialize\_from\_trits or #transaction\_deserialize.

### Return retcode t

### Parameters

- [in] service: client service
- [in] req: Transaction hashes
- [out] res: Transaction trytes

### [example\\_get\\_trytes](https://github.com/oopsmonk/entangled/blob/develop/cclient/api/examples/example_get_trytes.c)

```
retcode_t iota_client_remove_neighbors(iota_client_service_t const *const service, re-
                                          move_neighbors_req_t const *const req, re-
                                          move_neighbors_res_t * res)
```
Removes a list of neighbors from the connected IRI node.

<span id="page-13-4"></span>Assumes removeNeighbors command is available on the node. This method has temporary effect until your IRI node relaunches.

The URI format:

- udp://IPADDRESS:PORT
- tcp://IPADDRESS:PORT

### Return retcode\_t

### Parameters

- [in] service: client service
- [in] req: List of URIs that you want to remove from the node.
- [out] res: Number of neighbors that were removed.

```
retcode_t iota_client_store_transactions(iota_client_service_t const *const service,
```
*[store\\_transactions\\_req\\_t](#page-32-0)* const \*const *req*)

Store transactions in an IRI node's local storage.

The trytes must be validated by *[iota\\_client\\_attach\\_to\\_tangle](#page-9-3)*

#### Return retcode t

# Parameters

- [in] service: client service
- [in] req: List of transaction trytes

### [example\\_store\\_transactions](https://github.com/oopsmonk/entangled/blob/develop/cclient/api/examples/example_store_transactions.c)

<span id="page-13-2"></span>*[retcode\\_t](#page-52-4)* **iota\_client\_were\_addresses\_spent\_from**(*[iota\\_client\\_service\\_t](#page-8-1)* const \*const *service*, *[were\\_addresses\\_spent\\_from\\_req\\_t](#page-33-0)* const \*const *req*, *[were\\_addresses\\_spent\\_from\\_res\\_t](#page-49-1)* \* *res*) Check if a list of addresses was ever spent from, in the current epoch, or in previous epochs.

#### Return retcode t

# Parameters

- [in] service: client service
- [in] req: A list of address hash that you want to query for the status.
- [inout] res: A list of address state.

[example\\_were\\_addresses\\_spent\\_from](https://github.com/oopsmonk/entangled/blob/develop/cclient/api/examples/example_were_addresses_spent_from.c)

# <span id="page-13-0"></span>**1.4 Extended APIs**

- *[iota\\_client\\_broadcast\\_bundle](#page-14-0)*
- *[iota\\_client\\_find\\_transaction\\_objects](#page-14-1)*
- *[iota\\_client\\_get\\_account\\_data](#page-14-2)*
- *[iota\\_client\\_get\\_bundle](#page-15-0)*
- <span id="page-14-3"></span>• *[iota\\_client\\_get\\_inputs](#page-15-1)*
- *[iota\\_client\\_get\\_latest\\_inclusion](#page-16-0)*
- *[iota\\_client\\_get\\_new\\_address](#page-16-1)*
- *[iota\\_client\\_get\\_transaction\\_objects](#page-16-2)*
- *[iota\\_client\\_is\\_promotable](#page-17-0)*
- *[iota\\_client\\_prepare\\_transfers](#page-17-1)*
- *[iota\\_client\\_promote\\_transaction](#page-18-1)*
- *[iota\\_client\\_replay\\_bundle](#page-18-2)*
- *[iota\\_client\\_send\\_transfer](#page-18-3)*
- *[iota\\_client\\_send\\_trytes](#page-19-0)*
- *[iota\\_client\\_store\\_and\\_broadcast](#page-19-1)*
- *[iota\\_client\\_traverse\\_bundle](#page-20-2)*

# <span id="page-14-0"></span>*[retcode\\_t](#page-52-4)* **iota\_client\_broadcast\_bundle**(*[iota\\_client\\_service\\_t](#page-8-1)* const \*const *serv*, *[flex\\_trit\\_t](#page-56-1)* const

\*const *tail\_hash*, *[bundle\\_transactions\\_t](#page-53-1)* \*const *bundle*)

Re-broadcasts all transactions in a bundle.

Re-broadcasts all transactions in a bundle given the tail transaction hash. It might be useful when transactions did not properly propagate, particularly in the case of large bundles.

# Return retcode t

# Parameters

- [in] serv: client service
- [in] tail\_hash: A tail transaction hash
- [out] bundle: A transaction bundle

# [example\\_broadcast\\_bundle](https://github.com/oopsmonk/entangled/blob/develop/cclient/api/examples/example_broadcast_bundle.c)

<span id="page-14-1"></span>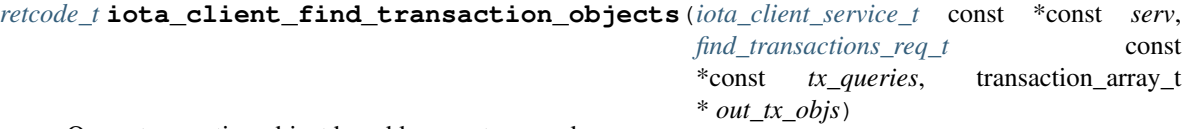

Query transaction object by addresses, tags, and approvees.

Wrapper function for *[iota\\_client\\_find\\_transactions](#page-10-4)* and *[iota\\_client\\_get\\_trytes](#page-12-4)*. Searches for transactions given a query object with addresses, tags and approvees fields. Multiple query fields are supported and it returns intersection of results.

# Return retcode t

# Parameters

- [in] serv: client service
- [in] tx\_queries: transactions to query
- [out] out\_tx\_objs: A list of transation objects

# <span id="page-14-2"></span>[example\\_find\\_transaction\\_objects](https://github.com/oopsmonk/entangled/blob/develop/cclient/api/examples/example_find_transaction_objects.c)

```
retcode_t iota_client_get_account_data(iota_client_service_t const *const serv, flex_trit_t
                                             const *const seed, uint8_t security, account_data_t
                                             * out_account)
```
Returns an *[account\\_data\\_t](#page-15-3)* object.

Returns an *[account\\_data\\_t](#page-15-3)* object, containing account information about addresses, transactions, inputs and total account balance.

### Return retcode t

### Parameters

- [in] serv: client service
- [in] seed: seed
- [in] security: Security level to be used for getting addresses
- [out] out\_account: the result containing a unused address, used addresses, transactions, and total balance.

### [example\\_get\\_account\\_data](https://github.com/oopsmonk/entangled/blob/develop/cclient/api/examples/example_get_account_data.c)

# <span id="page-15-3"></span><span id="page-15-2"></span>**struct account\_data\_t**

Account information.

# **Public Members**

uint64\_t **balance** total balance

**flex\_trit\_t account\_data\_t::latest\_address[FLEX\_TRIT\_SIZE\_243]** unused address

hash243\_queue\_t **addresses** List of used addresses

hash243\_queue\_t **transactions** List of transactions

# UT\_array\* **balances** List of balances

<span id="page-15-0"></span>*[retcode\\_t](#page-52-4)* **iota\_client\_get\_bundle**(*[iota\\_client\\_service\\_t](#page-8-1)* const \*const *serv*, *[flex\\_trit\\_t](#page-56-1)* const \*const *tail\_hash*, *[bundle\\_transactions\\_t](#page-53-1)* \*const *bundle*, *[bun](#page-53-2)[dle\\_status\\_t](#page-53-2)* \*const *bundle\_status*)

Gets the associated bundle transactions from a tail transaction.

Fetches and validates the bundle given a tail transaction hash, by calling *[iota\\_client\\_traverse\\_bundle](#page-20-3)*

### Return retcode t

### Parameters

- [in] serv: client service
- [in] tail\_hash: Tail transaction hash
- [out] bundle: A Bundle containing transaction objects
- [out] bundle\_status: Status of bundle validation

### <span id="page-15-1"></span>[example\\_get\\_bundle](https://github.com/oopsmonk/entangled/blob/develop/cclient/api/examples/example_get_bundle.c)

<span id="page-16-3"></span>Gets inputs by generating address and fetching balances.

Create an *[inputs\\_t](#page-56-3)* object contaning a list of *[input\\_t](#page-56-4)* and total balance.

# Return retcode\_t

### Parameters

- [in] serv: client service
- [in] seed: A seed for address generator
- [in] addr\_opt: address information
- [in] threshold: Minimum balance required
- [out] out\_inputs: Inputs object containing a list of *[input\\_t](#page-56-4)* and total balance

### [example\\_get\\_inputs](https://github.com/oopsmonk/entangled/blob/develop/cclient/api/examples/example_get_inputs.c)

<span id="page-16-0"></span>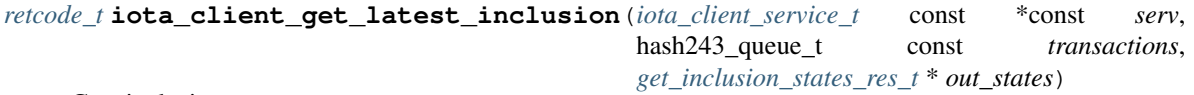

Gets inclusion states.

Fetches inclusion states of given transactions and a list of tips, by calling *[iota\\_client\\_get\\_inclusion\\_states](#page-11-4)* and using latestSolidSubtangleMilestone as the tip.

# Return retcode t

### Parameters

- [in] serv: client service
- [in] transactions: List of transaction hashes
- [out] out\_states: List of inclusion states

### [example\\_get\\_latest\\_inclusion](https://github.com/oopsmonk/entangled/blob/develop/cclient/api/examples/example_get_latest_inclusion.c)

```
retcode_t iota_client_get_new_address(iota_client_service_t const *const serv, flex_trit_t
                                             const *const seed, address_opt_t const addr_opt,
                                             hash243_queue_t * out_addresses)
     Generates and returns addresses including an unused address.
```
Generates and returns addresses by calling *[iota\\_client\\_find\\_transactions](#page-10-4)* until the first unused address is detected.

#### Return retcode t

# Parameters

- [in] serv: client service
- [in] seed: A seed for address generation.
- [in] addr\_opt: address information containing security level and key indices
- [out] out\_addresses: List of addresses including an unused address.

<span id="page-16-2"></span>[example\\_get\\_new\\_address](https://github.com/oopsmonk/entangled/blob/develop/cclient/api/examples/example_get_new_address.c)

```
retcode_t iota_client_get_transaction_objects(iota_client_service_t const *const serv,
                                                        get_trytes_req_t *const tx_hashes, transac-
                                                        tion array t * out tx \text{ objs}
```
Fetches the transaction objects, given a list of transaction hashes.

### Return retcode t

# Parameters

- [in] serv: client service
- [in] tx\_hashes: List of transaction hashes
- [out] out\_tx\_objs: List of transaction objects

<span id="page-17-0"></span>*[retcode\\_t](#page-52-4)* **iota\_client\_is\_promotable**(*[iota\\_client\\_service\\_t](#page-8-1)* const \*const *serv*, *[flex\\_trit\\_t](#page-56-1)* const \*const *tail\_tx*, bool \* *out\_promotable*)

Checks if a tail transaction is promotable

Checks if a transaction is promotable, by calling *[iota\\_client\\_check\\_consistency](#page-10-5)* and verifying that attachment timestamp is above a lower bound in the transaction. Lower bound is calculated based on number of milestones issued since transaction attachment.

### Return retcode\_t

# Parameters

- [in] serv: client service
- [in] tail\_tx: Tail transaction hash
- [out] out\_promotable: True if it is, otherwise False

### [example\\_is\\_promotable](https://github.com/oopsmonk/entangled/blob/develop/cclient/api/examples/example_is_promotable.c)

<span id="page-17-2"></span><span id="page-17-1"></span>*[retcode\\_t](#page-52-4)* **iota\_client\_prepare\_transfers**(*[iota\\_client\\_service\\_t](#page-8-1)* const \*const *serv*, *[flex\\_trit\\_t](#page-56-1)* const \*const *seed*, uint8\_t *security*, transfer\_array\_t const \*const *transfers*, *[flex\\_trit\\_t](#page-56-1)* const \*const *remainder*, *[inputs\\_t](#page-56-2)* const \*const *inputs*, bool *validate\_inputs*, uint64\_t *timestamp*, *[bundle\\_transactions\\_t](#page-53-1)* \* *out\_bundle*)

Prepares the transaction trytes by generating a bundle.

### Return retcode\_t

- [in] serv: client service
- [in] seed: A seed
- [in] security: The security level of addresses, value could be 1,2,3.
- [in] transfers: A list of transfer objects.
- [in] remainder: Optional, a remainder address.
- [in] inputs: Optional, A list of input objects.
- [in] validate\_inputs: True for validating input balances, otherwise will not validate input balances.
- [in] timestamp: Optional, a timestamp in ms.

• [inout] out bundle: A list of bundle transaction objects.

<span id="page-18-4"></span>example prepare transfer

<span id="page-18-1"></span>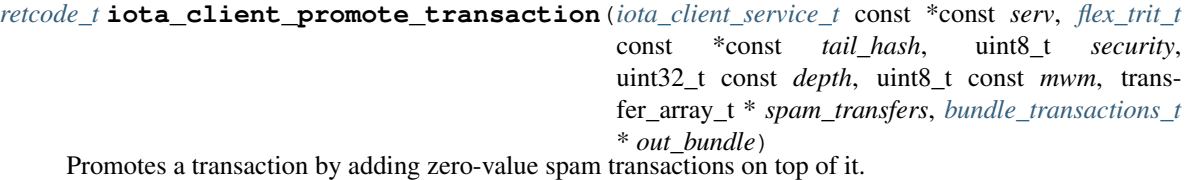

Attempts to promote a transaction using a provided transfers and, if successful. This will effectively double the chances of the transaction to be picked, and this approved.

# Return retcode\_t

# Parameters

- [in] serv: client service
- $\lceil$  in] tail\_hash: A tail hash which is the transaction in a bundle with **current\_index = 0.**
- [in] security: security level of the address.
- [in] depth: The depth as which Random Walk starts, 3 is a typicall value used by wallets.
- [in] mwm: Mininum number of trailing zeros in transaction hash, 14 for mainnet and 9 for testnet.
- [in] spam\_transfers: A list of transfers to promote with.
- [out] out\_bundle: List of transactions made with the attached transaction objects.

### example promote transacion

<span id="page-18-2"></span><span id="page-18-0"></span>*[retcode\\_t](#page-52-4)* **iota\_client\_replay\_bundle**(*[iota\\_client\\_service\\_t](#page-8-1)* const \*const *serv*, *[flex\\_trit\\_t](#page-56-1)* const \*const *tail\_hash*, uint32\_t const *depth*, uint8\_t const *mwm*, *[flex\\_trit\\_t](#page-56-1)* const \*const *reference*, *[bundle\\_transactions\\_t](#page-53-1)* \*const *bundle*)

Reattaches a transfer to the Tangle by selecting tips and performing the Proof-of-Work again.

Reattachments are useful in case the original transactions are pending, and can be done securely as many times as needed. This will make a new, but identical transaction which now also can be approved. If any of the replayed transactions gets approved, the others stop getting approved.

# Return retcode t

# Parameters

- [in] serv: client service
- [in] tail\_hash: Tail transaction hash
- [in] depth: The depth for getting transactions to approve
- [in] mwm: The Minimum Weight Magnitude for doing Proof-of-Work
- [in] reference: Hash of transaction to start random-walk from. Can be **Null**, in that case the latest milestone is used as a reference.
- [out] bundle: Analyzed transaction objects.

### <span id="page-18-3"></span>[example\\_replay\\_bundle](https://github.com/oopsmonk/entangled/blob/develop/cclient/api/examples/example_replay_bundle.c)

<span id="page-19-4"></span>*[retcode\\_t](#page-52-4)* **iota\_client\_send\_transfer**(*[iota\\_client\\_service\\_t](#page-8-1)* const \*const *serv*, *[flex\\_trit\\_t](#page-56-1)* const \*const *seed*, uint8\_t *security*, uint32\_t const *depth*, uint8\_t const *mwm*, bool *local\_pow*, transfer\_array\_t const \*const *transfers*, *[flex\\_trit\\_t](#page-56-1)* const \*const *remainder\_address*, *[flex\\_trit\\_t](#page-56-1)* const \*const *reference*, *[inputs\\_t](#page-56-2)* const \*const *inputs*, *[bundle\\_transactions\\_t](#page-53-1)* \* *out\_tx\_objs*)

Wrapper function: Runs *[iota\\_client\\_prepare\\_transfers](#page-17-2)* and *[iota\\_client\\_send\\_trytes](#page-19-2)*.

### Return retcode t

### Parameters

- [in] serv: Client service.
- [in] seed: A seed.
- [in] security: The security level of addresses, value could be 1,2,3.
- [in] depth: The depth for getting transactions to approve
- [in] mwm: The minimum weight magnitude for doing Proof-of-Work
- [in] local\_pow: If true do local Proof-of-Work, otherwise do remote.
- [in] transfers: A list of transfer objects.
- [in] remainder\_address: Optional, a remainder address.
- [in] reference: Optional, hash of transaction to start Random-Walk from
- [in] inputs: inputs Optional, A list of input objects.
- [inout] out\_tx\_objs: A list of bundle transaction objects.

<span id="page-19-2"></span><span id="page-19-0"></span>*[retcode\\_t](#page-52-4)* **iota\_client\_send\_trytes**(*[iota\\_client\\_service\\_t](#page-8-1)* const \*const *serv*, hash8019\_array\_p const *trytes*, uint32\_t const *depth*, uint8\_t const *mwm*, *[flex\\_trit\\_t](#page-56-1)* const \*const *reference*, bool const *local\_pow*, transaction\_array\_t \* *out\_transactions*)

Wrapper function: Runs *[iota\\_client\\_attach\\_to\\_tangle](#page-9-3)* and *[iota\\_client\\_store\\_and\\_broadcast](#page-19-3)*.

### Return retcode t

### Parameters

- [in] serv: client service
- [in] trytes: List of trytes to attach, store and broadcast
- $\lceil$  in  $\rceil$  depth: The depth at which Random Walk starts. 3 is typically used by wallets, meaning that RW starts 3 milestones back.
- [in] mwm: Minimum number of trailing zeros in transaction hash. This is used to search for a valid nonce. Currently it is 14 on mainnet & spamnet and 9 on most other testnets.
- [in] reference: Optional, hash of transaction to start Random-Walk from.
- [in] local\_pow: If true do local Proof-of-Work, otherwise do remote.
- [out] out\_transactions: the transaction objects were sent to IRI node.

### [example\\_send\\_trytes](https://github.com/oopsmonk/entangled/blob/develop/cclient/api/examples/example_send_trytes.c)

<span id="page-19-3"></span><span id="page-19-1"></span>*[retcode\\_t](#page-52-4)* **iota\_client\_store\_and\_broadcast**(*[iota\\_client\\_service\\_t](#page-8-1)* const \*const *serv*, *[store\\_transactions\\_req\\_t](#page-32-0)* const \*const *trytes*)

Stores and broadcasts a list of attached transaction trytes.

<span id="page-20-4"></span>Note: Persist the transaction trytes in local storage *before* calling this command, to ensure that reattachment is possible, until your bundle has been included. Any transactions stored with this command will eventually be erased, as a result of a snapshot.

Return retcode t

### Parameters

- [in] serv: client service
- [out] trytes: List of transaction trytes.

```
retcode_t iota_client_traverse_bundle(iota_client_service_t const *const serv, flex_trit_t const
```
\*const *tail\_hash*, *[bundle\\_transactions\\_t](#page-53-1)* \*const *bundle*) Wrapper function: Runs traverse\_bundle.

Return retcode\_t

### **Parameters**

- [in] serv: Client service
- [in] tail\_hash: Tail transaction hash.
- [out] bundle: Bundle as list of transaction objects.

[example\\_traverse\\_bundle](https://github.com/oopsmonk/entangled/blob/develop/cclient/api/examples/example_traverse_bundle.c)

# <span id="page-20-0"></span>**1.5 Requests**

### **Unnamed Group**

```
typedef struct add_neighbors_req_s add_neighbors_req_t
     The data structure of the add neighbors request.
```
The URI format:

- tcp://IPADDRESS:PORT
- udp://IPADDRESS:PORT

```
add_neighbors_req_t* add_neighbors_req_new()
```
Allocates the add neighbors request object.

Return A pointer to the request object.

```
void add_neighbors_req_free(add_neighbors_req_t ** req)
     Free the add neighbors request.
```
# Parameters

• [in] req: The request object.

```
retcode_t add_neighbors_req_uris_add(add_neighbors_req_t * req, char const *const uri)
     Add an URI string to the request.
```
Return retcode t

- <span id="page-21-2"></span>• [in] req: The request object.
- [in] uri: An URI string. see *[add\\_neighbors\\_req\\_t::uris](#page-21-1)*

const char\* **add\_neighbors\_req\_uris\_at**(*[add\\_neighbors\\_req\\_t](#page-20-1)* \* *req*, size\_t *idx*) Get an URI string from the URI list.

Return A string of URI. see *[add\\_neighbors\\_req\\_t::uris](#page-21-1)*

### Parameters

- [in] req: The request object
- [in] idx: The index of URI list.

size\_t **add\_neighbors\_req\_uris\_len**(*[add\\_neighbors\\_req\\_t](#page-20-1)* \* *req*) The size of URI list.

Return The number of URI elements in the list.

### Parameters

• [in] req: request object

### <span id="page-21-0"></span>**struct add\_neighbors\_req\_s**

*#include <add\_neighbors.h>* The data structure of the add neighbors request.

The URI format:

- tcp://IPADDRESS:PORT
- udp://IPADDRESS:PORT

# **Public Members**

```
UT_array* uris
     List of neighbor URIs for adding
```
# **Unnamed Group**

### **ATTACH\_TO\_TANGLE\_MAIN\_MWM**

### **ATTACH\_TO\_TANGLE\_TEST\_MWM**

```
attach_to_tangle_req_t* attach_to_tangle_req_new()
     Allocates an attach to tangle request.
```
Return A pointer to the request object.

```
void attach_to_tangle_req_free(attach_to_tangle_req_t ** req)
     Free a request object.
```
### Parameters

- [in] req: The request object to be freed.
- void **attach\_to\_tangle\_req\_init**(*[attach\\_to\\_tangle\\_req\\_t](#page-22-0)* \* *req*, *[flex\\_trit\\_t](#page-56-1)* const \*const *trunk*, *[flex\\_trit\\_t](#page-56-1)* const \*const *branch*, uint8\_t *mwm*)

Set trunk, branch, and mwm to the request.

# <span id="page-22-1"></span>Parameters

- [in] req: The request object.
- [in] trunk: Trunk transaction hash.
- [in] branch: Branch transaction hash.
- [in] mwm: Minimum Weight Magnitude for Proof-of-Work.

```
retcode_t attach_to_tangle_req_trytes_add(attach_to_tangle_req_t * req, flex_trit_t const
```
\*const *raw\_trytes*) Set transaction trytes to the request object.

### Return retcode\_t

### Parameters

- [in] req: The request object.
- [in] raw\_trytes: A transaction trytes.
- *[flex\\_trit\\_t](#page-56-1)*\* **attach\_to\_tangle\_req\_trytes\_get**(*[attach\\_to\\_tangle\\_req\\_t](#page-22-0)* \* *req*, size\_t *index*) Get transaction trytes by index.

Return Null on failed, otherwise return a pointer of flex\_trit\_t.

# Parameters

- [in] req: The attach to tangle request object.
- [in] index: The index of transaction trytes list.
- static *[flex\\_trit\\_t](#page-56-1)*\* **attach\_to\_tangle\_req\_trunk**(*[attach\\_to\\_tangle\\_req\\_t](#page-22-0)* \*const *req*) Get trunk hash from the request object.

Return The pointer of trunk transaction hash.

### Parameters

- [in] req: The attach to tangle request object.
- static *[flex\\_trit\\_t](#page-56-1)*\* **attach\_to\_tangle\_req\_branch**(*[attach\\_to\\_tangle\\_req\\_t](#page-22-0)* \*const *req*) Get branch hash from the request object.

Return The pointer of branch transaction hash.

# Parameters

- [in] req: The attach to tangle request object.
- static uint8\_t **attach\_to\_tangle\_req\_mwm**(*[attach\\_to\\_tangle\\_req\\_t](#page-22-0)* \*const *req*) Get MWM from the request object.

# Return The value of MWM.

# Parameters

• [in] req: The attach to tangle request object.

# <span id="page-22-0"></span>**struct attach\_to\_tangle\_req\_t**

*#include <attach\_to\_tangle.h>* The data structure of the attach to tangle request.

# <span id="page-23-2"></span>**Public Members**

# hash8019\_array\_p **trytes**

List of trytes (raw transaction data) to attach to the tangle.

### uint8\_t **mwm**

Min Weight Magnitude,Proof of Work intensity. The value for mainnet is 14 and for others is 9.

- **flex\_trit\_t attach\_to\_tangle\_req\_t::trunk[FLEX\_TRIT\_SIZE\_243]** Trunk transaction to approve
- **flex\_trit\_t attach\_to\_tangle\_req\_t::branch[FLEX\_TRIT\_SIZE\_243]** branch transaction to approve

# **Unnamed Group**

```
typedef struct broadcast_transactions_req_s broadcast_transactions_req_t
     The data structure of the broadcast transactions request.
```

```
broadcast_transactions_req_t* broadcast_transactions_req_new()
     Allocates broadcast transactions request.
```
Return A pointer to broadcast transactions request object.

```
void broadcast_transactions_req_free(broadcast_transactions_req_t **const req)
     Free the request object.
```
# Parameters

• [in] req: The request object

```
retcode_t broadcast_transactions_req_trytes_add(broadcast_transactions_req_t * req,
                                                      flex_trit_t const *const raw_trytes)
```
Add a transaction trytes to the request object.

# Return retcode t

# Parameters

- [in] req: The request object.
- [in] raw\_trytes: A transaction trytes.

*[flex\\_trit\\_t](#page-56-1)*\* **broadcat\_transactions\_req\_trytes\_get**(*[broadcast\\_transactions\\_req\\_t](#page-23-0)* \* *req*,

size t *index*)

Get a transaction trytes by index.

Return A pointer to transaction trytes.

### Parameters

- [in] req: The request object
- [in] index: The index of list.

### <span id="page-23-1"></span>**struct broadcast\_transactions\_req\_s**

*#include <broadcast\_transactions.h>* The data structure of the broadcast transactions request.

# <span id="page-24-2"></span>**Public Members**

hash8019\_array\_p **trytes** List of valid transaction trytes to be broadcasted

# **Unnamed Group**

```
typedef struct check_consistency_req_s check_consistency_req_t
     The data structure of the check consistency request.
```

```
check_consistency_req_t* check_consistency_req_new()
     Allocates a check consistency request object.
```
Return A pointer of the request object.

```
void check_consistency_req_free(check_consistency_req_t ** req)
     Free the request object.
```
### Parameters

• [in] req: the request object.

```
static retcode_t check_consistency_req_tails_add(check_consistency_req_t *const req, flex_trit_t
```
const \*const *hash*)

size\_t *index*)

Add a tail transaction to the request.

### Return retcode\_t

# Parameters

- [in] req: The request object.
- [in] hash: The hash of a tail transaction.

```
static flex_trit_t* check_consistency_req_tails_get(check_consistency_req_t *const req,
```
Get the size of the tail transactions.

Return A pointer to a tail transaction hash.

### Parameters

- [in] req: The request object.
- [in] index: The index of the tail transaction list.

### <span id="page-24-1"></span>**struct check\_consistency\_req\_s**

*#include <check\_consistency.h>* The data structure of the check consistency request.

# **Public Members**

#### hash243\_queue\_t **tails**

Tail transaction hash (hash of transaction with **currentIndex=0**), or list of tail transaction hashes.

# <span id="page-25-1"></span>**IOTA Entangled**

# **Unnamed Group**

```
typedef struct find_transactions_req_s find_transactions_req_t
     The data structure of the find transactions request.
```
*[find\\_transactions\\_req\\_t](#page-25-0)*\* **find\_transactions\_req\_new**() Allocates a find transactions request object.

Return A pointer to a request object.

```
void find_transactions_req_free(find_transactions_req_t ** req)
     Free a find transactions request object.
```
### Parameters

• [in] req: The request object.

```
static retcode_t find_transactions_req_bundle_add(find_transactions_req_t *const req, flex_trit_t
```
const \*const *hash*)

Add a bundle hash to request object.

### Return retcode\_t

# Parameters

- [in] req: The request object.
- [in] hash: A bundle hash.

```
static flex_trit_t* find_transactions_req_bundle_get(find_transactions_req_t *const req,
                                                      size_t index)
```
Get a bundle hash by index.

Return A pointer to a bundle hash.

### Parameters

- [in] req: The request object.
- [in] index: The index of the bundle list.

```
static retcode_t find_transactions_req_address_add(find_transactions_req_t *const req,
                                                       flex_trit_t const *const hash)
```
Add an address hash to request object.

# Return retcode t

# Parameters

- [in] req: The request object.
- [in] hash: An address hash.

```
static flex_trit_t* find_transactions_req_address_get(find_transactions_req_t *const req,
                                                        size t index)
```
Get an address by index.

Return A pointer to an address hash.

- <span id="page-26-1"></span>• [in] req: The request object
- [in] index: The index of the address list.

```
static retcode_t find_transactions_req_tag_add(find_transactions_req_t *const req, flex_trit_t
                                                     const *const hash)
```
Add a tag to request object.

Return retcode\_t

# Parameters

- [in] req: The request object.
- [in] hash: A tag hash.

```
static flex_trit_t* find_transactions_req_tag_get(find_transactions_req_t_* const req, size_t in-
```
*dex*)

Get a tag by index.

Return A pointer to a tag.

### Parameters

- [in] req: The request object.
- [in] index: The index of the tag list.

```
static retcode_t find_transactions_req_approvee_add(find_transactions_req_t *const req,
                                                        flex_trit_t const *const hash)
```
Add an approvee to request object.

Return retcode t

# Parameters

- [in] req: The request object.
- [in] hash: An approvee hash.

static *[flex\\_trit\\_t](#page-56-1)*\* **find\_transactions\_req\_approvee\_get**(*[find\\_transactions\\_req\\_t](#page-25-0)* \*const *req*, size\_t *index*)

Get an approvee by index.

Return A pointer to an approvee hash.

### Parameters

- [in] req: The request object.
- [in] index: The index of the approvee list.

# <span id="page-26-0"></span>**struct find\_transactions\_req\_s**

*#include <find\_transactions.h>* The data structure of the find transactions request.

# **Public Members**

# hash243\_queue\_t **bundles** List of bundle hashes. Transactions belonging to bundles will be returned

### <span id="page-27-0"></span>hash243\_queue\_t **addresses**

List of addresses. Transactions with any of these addresses as input/output will be returned

# hash81\_queue\_t **tags**

List of transaction tags. Transactions with any of these tags will be returned

# hash243\_queue\_t **approvees**

List of approvees of a transaction. Transactions which directly approve any of approvees will be returned

# **Unnamed Group**

### *[get\\_balances\\_req\\_t](#page-28-0)*\* **get\_balances\_req\_new**()

Allocates a get balances request object.

Return A pointer to the request.

```
void get_balances_req_free(get_balances_req_t ** req)
     Free a get balances request object.
```
# Parameters

• [in] req: The request object.

```
static retcode_t get_balances_req_address_add(get_balances_req_t *const req, flex_trit_t const
```
\*const *hash*)

Add an address hash to a get balances request.

# Return retcode t

# Parameters

- [in] req: The request object.
- [in] hash: An address hash.
- static *[flex\\_trit\\_t](#page-56-1)*\* **get\_balances\_req\_address\_get**(*[get\\_balances\\_req\\_t](#page-28-0)* \*const *req*, size\_t *index*) Get an address by index.

Return A pointer to an address hash.

# Parameters

- [in] req: The request object.
- [in] index: The index of the address list.

static *[retcode\\_t](#page-52-4)* **get\_balances\_req\_tip\_add**(*[get\\_balances\\_req\\_t](#page-28-0)* \*const *req*, *[flex\\_trit\\_t](#page-56-1)* const

\*const *hash*)

Add a tip transaction to the request object.

Return retcode t

# Parameters

- [in] req: The request object.
- [in] hash: A tips transaction hash.

```
static flex_trit_t* get_balances_req_tip_get(get_balances_req_t *const req, size_t index)
```
Get a tip transaction by index.

<span id="page-28-1"></span>Return A pointer to a tip transaction hash.

### Parameters

- [in] req: The request object.
- [in] index: The index of the tip transaction list.

# <span id="page-28-0"></span>**struct get\_balances\_req\_t**

*#include <get\_balances.h>* The data structure of the get balances request.

# **Public Members**

# uint8\_t **threshold**

The confirmation threshold between 0 and 100(inclusive). Should be set to 100 for getting balance by counting only confirmed transactions.

### hash243\_queue\_t **addresses**

List of addresses you want to get the confirmed balance for.

### hash243\_queue\_t **tips**

List of hashes, if present calculate the balance of addresses from the PoV of these transactions, can be used to chain bundles.

# **Unnamed Group**

# *[get\\_inclusion\\_states\\_req\\_t](#page-29-0)*\* **get\_inclusion\_states\_req\_new**()

Allocates a get inclusion states request object.

Return A pointer to the request.

```
void get_inclusion_states_req_free(get_inclusion_states_req_t ** req)
     Free a get inclusion states request object.
```
# Parameters

• [in] req: The request object.

static *[retcode\\_t](#page-52-4)* **get\_inclusion\_states\_req\_hash\_add**(*[get\\_inclusion\\_states\\_req\\_t](#page-29-0)* \*const *req*, *[flex\\_trit\\_t](#page-56-1)* const \*const *hash*)

Add a transaction hash to the request object.

# Return retcode t

# Parameters

- [in] req: The request object.
- [in] hash: A transaction hash.

```
static flex_trit_t* get_inclusion_states_req_hash_get(get_inclusion_states_req_t *const req,
                                                          size t index)
```
Get a transation hash by index.

Return A pointer to a transaction hash.

- <span id="page-29-2"></span>• [in] req: The request object.
- [in] index: An index of the transaction hash list.

```
static retcode_t get_inclusion_states_req_tip_add(get_inclusion_states_req_t *const req,
                                                      flex_trit_t const *const hash)
```
Add a tip transaction to the request object.

### Return retcode t

### Parameters

- [in] req: The request object.
- [in] hash: A tip transaction hash.

```
static flex_trit_t* get_inclusion_states_req_tip_get(get_inclusion_states_req_t *const req,
```
size t *index*)

Get a tip hash by index.

Return A pointer to a tip transaction hash.

### Parameters

- [in] req: The request object.
- [in] index: An index of the tip transaction hash list.

### <span id="page-29-0"></span>**struct get\_inclusion\_states\_req\_t**

*#include <get\_inclusion\_states.h>* The data structure of the get inclusion states request.

### **Public Members**

hash243\_queue\_t **transactions** List of transactions you want to get the inclusion state for.

hash243\_queue\_t **tips** List of tips (including milestones) you want to search for the inclusion state.

# **Unnamed Group**

- <span id="page-29-1"></span>**typedef** struct *[get\\_transactions\\_to\\_approve\\_req\\_s](#page-30-1)* **get\_transactions\_to\_approve\_req\_t** The data structure of the get transaction to approve.
- *[get\\_transactions\\_to\\_approve\\_req\\_t](#page-29-1)*\* **get\_transactions\_to\_approve\_req\_new**() Allocates a get transactions to approve request object.

Return A pointer to the request.

void **get\_transactions\_to\_approve\_req\_free**(*[get\\_transactions\\_to\\_approve\\_req\\_t](#page-29-1)* \*\*const *req*) Free a get transactions to approve request object.

# Parameters

• [in] req: The request object.

```
void get transactions to approve reg set depth (get transactions to approve reg t
                                                         *const req, uint32_t const depth)
```
Set the depth of the request.

### Parameters

- [in] req: The request object.
- [in] depth: The depth value for Random Walk start from.

```
retcode_t get_transactions_to_approve_req_set_reference(get_transactions_to_approve_req_t
                                                                *const req, flex_trit_t const
```

```
*const reference)
```
Set a reference transaction hash for the Random Walk start from.

# Return RC\_OK or RC\_OOM.

# Parameters

- [in] req: The request object.
- [in] reference: A reference transaction hash.

# <span id="page-30-1"></span>**struct get\_transactions\_to\_approve\_req\_s**

*#include <get\_transactions\_to\_approve.h>* The data structure of the get transaction to approve.

# **Public Members**

### uint32\_t **depth**

Number of bundles to go back to determine the transactions for approval.

### *[flex\\_trit\\_t](#page-56-1)*\* **reference**

Transaction hash from which to start the weighted random walk. Use this parameter to make sure the returned tip transaction hashes approve a given reference transaction.

# **Unnamed Group**

```
typedef struct get_trytes_req_s get_trytes_req_t
     The data structure of the get trytes request.
```
*[get\\_trytes\\_req\\_t](#page-30-0)*\* **get\_trytes\_req\_new**()

Allocates a get trytes request object.

Return A pointer to the request object.

```
void get_trytes_req_free(get_trytes_req_t **const req)
     Free a get trytes request object.
```
### Parameters

• [in] req: The request object.

```
static retcode_t get_trytes_req_hash_add(get_trytes_req_t *const req, flex_trit_t const *const hash)
     Add a transaction hash to the request.
```
Return retcode t

# <span id="page-31-2"></span>Parameters

- [in] req: The request object.
- [in] hash: A transaction hash.

static *[flex\\_trit\\_t](#page-56-1)*\* **get\_trytes\_req\_hash\_get**(*[get\\_trytes\\_req\\_t](#page-30-0)* \*const *req*, size\_t *index*) Get a transaction hash by index.

Return A pointer to a transaction hash.

### Parameters

- [in] req: The request object.
- [in] index: An index of transaction list.

# <span id="page-31-1"></span>**struct get\_trytes\_req\_s**

*#include <get\_trytes.h>* The data structure of the get trytes request.

# **Public Members**

hash243\_queue\_t **hashes**

# **Unnamed Group**

```
typedef struct remove_neighbors_req_s remove_neighbors_req_t
     The data structure of the remove neighbors request.
```
The URI format:

- tcp://IPADDRESS:PORT
- udp://IPADDRESS:PORT

*[remove\\_neighbors\\_req\\_t](#page-31-0)*\* **remove\_neighbors\_req\_new**()

Allocates a remove neighbors request object.

Return A pointer to the request object.

```
retcode_t remove_neighbors_req_add(remove_neighbors_req_t * req, char const * uri)
     Add a string URI to the request.
```
# Return retcode\_t

# Parameters

- [in] req: The request object.
- [in] uri: A string of URI. see *[remove\\_neighbors\\_req\\_t::uris](#page-32-2)*

void **remove\_neighbors\_req\_free**(*[remove\\_neighbors\\_req\\_t](#page-31-0)* \*\* *req*) Free a remove neighbors request object.

### Parameters

• [in] req: The request object.

<span id="page-32-3"></span>char const\* **remove\_neighbors\_req\_uris\_at**(*[remove\\_neighbors\\_req\\_t](#page-31-0)* \* *req*, size\_t *idx*) Get a URI string by index from the request.

Return A URI string. see *[remove\\_neighbors\\_req\\_t::uris](#page-32-2)*

# Parameters

- [in] req: The request object.
- [in] idx: The index of URI list.
- size\_t **remove\_neighbors\_req\_uris\_len**(*[remove\\_neighbors\\_req\\_t](#page-31-0)* \* *req*) Get the size of URI list.

Return The number of URI elements in the list.

### **Parameters**

• [in] req: The request object.

# <span id="page-32-1"></span>**struct remove\_neighbors\_req\_s**

*#include <remove\_neighbors.h>* The data structure of the remove neighbors request.

The URI format:

- tcp://IPADDRESS:PORT
- udp://IPADDRESS:PORT

# **Public Members**

<span id="page-32-2"></span>UT\_array\* **uris** List of neighbor URIs for removing

# **Unnamed Group**

<span id="page-32-0"></span>**typedef** struct *[store\\_transactions\\_req\\_s](#page-33-1)* **store\_transactions\_req\_t** The data structure of the store transactions request.

*[store\\_transactions\\_req\\_t](#page-32-0)*\* **store\_transactions\_req\_new**() Allocates a store transactions request.

Return A pointer to the request object.

void **store\_transactions\_req\_free**(*[store\\_transactions\\_req\\_t](#page-32-0)* \*\*const *req*) Free a store transactions request object.

#### Parameters

• [in] req: The request object.

```
retcode_t store_transactions_req_trytes_add(store_transactions_req_t * req, flex_trit_t const
```
\*const *raw\_trytes*)

Add a transaction trytes to the request.

Return retcode t

- <span id="page-33-2"></span>• [in] req: The request object.
- [in] raw\_trytes: A transaction trytes.

*[flex\\_trit\\_t](#page-56-1)*\* **store\_transactions\_req\_trytes\_get**(*[store\\_transactions\\_req\\_t](#page-32-0)* \* *req*, size\_t *index*) Get a transaction trytes by index.

Return A pointer to the transaction trytes.

### Parameters

- [in] req: The request object.
- [in] index: The index of transaction list.

### <span id="page-33-1"></span>**struct store\_transactions\_req\_s**

*#include <store\_transactions.h>* The data structure of the store transactions request.

### **Public Members**

hash8019\_array\_p **trytes** List of transaction tytes to be stored

# **Unnamed Group**

- <span id="page-33-0"></span>**typedef** struct *[were\\_addresses\\_spent\\_from\\_req\\_s](#page-34-2)* **were\_addresses\_spent\_from\_req\_t** The data structure of the were addresses spent from request.
- *[were\\_addresses\\_spent\\_from\\_req\\_t](#page-33-0)*\* **were\_addresses\_spent\_from\_req\_new**() Allocates a were addresses spent from request object.

Return A pointer to the request object.

void **were\_addresses\_spent\_from\_req\_free**(*[were\\_addresses\\_spent\\_from\\_req\\_t](#page-33-0)* \*\*const *req*) Free a were addresses spent from request object.

### Parameters

• [in] req: The request object.

static *[retcode\\_t](#page-52-4)* **were\_addresses\_spent\_from\_req\_add**(*[were\\_addresses\\_spent\\_from\\_req\\_t](#page-33-0)*

\*const *req*, *[flex\\_trit\\_t](#page-56-1)* const \*const *address*)

Adding an address hash to the request.

Return retcode t

Parameters

- [in] req: The request object.
- [in] address: An address hash.

static *[flex\\_trit\\_t](#page-56-1)*\* **were\_addresses\_spent\_from\_req\_get**(*[were\\_addresses\\_spent\\_from\\_req\\_t](#page-33-0)*

\*const *req*, size\_t *index*)

Get an address hash by index.

<span id="page-34-4"></span>Return A pointer to an address hash.

### Parameters

- [in] req: The request object.
- [in] index: An index of addresses list.

# <span id="page-34-2"></span>**struct were\_addresses\_spent\_from\_req\_s**

*#include <were\_addresses\_spent\_from.h>* The data structure of the were addresses spent from request.

# **Public Members**

hash243\_queue\_t **addresses**

# <span id="page-34-0"></span>**1.6 Responses**

# **Unnamed Group**

```
typedef struct add_neighbors_res_s add_neighbors_res_t
     The data structure of add neighbors response.
```
# *[add\\_neighbors\\_res\\_t](#page-34-1)*\* **add\_neighbors\_res\_new**()

Allocates an add neighbors response object.

Return A pointer to the response object.

```
void add_neighbors_res_free(add_neighbors_res_t ** res)
     Frees an add neighbors response object.
```
### Parameters

• [in] res: a response object.

# <span id="page-34-3"></span>**struct add\_neighbors\_res\_s**

*#include <add\_neighbors.h>* The data structure of add neighbors response.

# **Public Members**

int **added\_neighbors** Numbers of neighbors on this connected node

# **Unnamed Group**

*[attach\\_to\\_tangle\\_res\\_t](#page-35-0)*\* **attach\_to\_tangle\_res\_new**() Allocates an attach to tangle response object.

Return A pointer to the response object.

*[retcode\\_t](#page-52-4)* **attach\_to\_tangle\_res\_trytes\_add**(*[attach\\_to\\_tangle\\_res\\_t](#page-35-0)* \* *res*, *[flex\\_trit\\_t](#page-56-1)* const

\*const *trytes*)

Adds a transaction trytes in a response object.

<span id="page-35-2"></span>Return retcode t

### Parameters

- [in] res: The response object.
- [in] trytes: A transaction trytes.

*[flex\\_trit\\_t](#page-56-1)*\* **attach\_to\_tangle\_res\_trytes\_at**(*[attach\\_to\\_tangle\\_res\\_t](#page-35-0)* \* *res*, int *index*) Gets a transaction trytes by index.

Return A pointer to a transaction trytes, NULL if not found.

### Parameters

- [in] res: The response object.
- [in] index: The index of the list.

size\_t **attach\_to\_tangle\_res\_trytes\_cnt**(*[attach\\_to\\_tangle\\_res\\_t](#page-35-0)* \* *res*) Gets the size of the transaction list.

Return The size of the list.

# Parameters

• [in] res: The response object.

void **attach\_to\_tangle\_res\_free**(*[attach\\_to\\_tangle\\_res\\_t](#page-35-0)* \*\* *res*) Frees an attach to tangle response object.

# Parameters

• [in] res: the response object.

### <span id="page-35-0"></span>**struct attach\_to\_tangle\_res\_t**

*#include <attach\_to\_tangle.h>* The data structure of attach to tangle response.

# **Public Members**

# hash8019\_array\_p **trytes**

Transaction trytes that include a valid nonce field which you can input into *[iota\\_client\\_broadcast\\_transactions](#page-9-2)* and *[iota\\_client\\_store\\_transactions](#page-13-3)*.

The last 243 trytes of the return value consist of the following: trunk transaction + branch transaction + nonce.

# **Unnamed Group**

<span id="page-35-1"></span>**typedef** struct *[check\\_consistency\\_res\\_s](#page-36-0)* **check\_consistency\_res\_t** The data structure of check consistency response.

*[check\\_consistency\\_res\\_t](#page-35-1)*\* **check\_consistency\_res\_new**()

Allocates a check consistency response object.

Return A pointer to the response object.

<span id="page-36-2"></span>*[retcode\\_t](#page-52-4)* **check\_consistency\_res\_info\_set**(*[check\\_consistency\\_res\\_t](#page-35-1)* \* *res*, char const \*const *info*) Sets the info field of the response object.

# Return retcode\_t

# Parameters

- [in] res: The response object.
- [in] info: The info string.

void **check\_consistency\_res\_free**(*[check\\_consistency\\_res\\_t](#page-35-1)* \*\* *res*)

Frees a check consistency response.

### Parameters

• [in] res: the response object.

# <span id="page-36-0"></span>**struct check\_consistency\_res\_s**

*#include <check\_consistency.h>* The data structure of check consistency response.

# **Public Members**

### bool **state**

State of the given transactions in the tails parameter. A **true** value means that all given transactions are consistent. A false value means that one or more of the given transactions aren't consistent.

# char\_buffer\_t\* **info**

If the state field is false, this field contains information about why the transaction is inconsistent.

# **Unnamed Group**

```
typedef struct error_res_s error_res_t
```
The data structure of the error response.

# *[error\\_res\\_t](#page-36-1)*\* **error\_res\_new**(char const \*const *error*)

Allocates an error response object.

Return A pointer to the response object.

### Parameters

- [in] error: The error string for this error response.
- char\* **error\_res\_get\_message**(*[error\\_res\\_t](#page-36-1)* const \*const *res*) Gets the error string.

Return A pointer to the error string.

# Parameters

• [in] res: The response object.

```
void error_res_free(error_res_t ** res)
```
Frees an error response object.

• [in] res: the response object.

### <span id="page-37-3"></span><span id="page-37-1"></span>**struct error\_res\_s**

*#include <error.h>* The data structure of the error response.

# **Public Members**

char\_buffer\_t\* **error** An error string

# **Unnamed Group**

```
typedef struct find_transactions_res find_transactions_res_t
     The data structure of find transactions response.
```

```
find_transactions_res_t* find_transactions_res_new()
     Allocates a find transactions response object.
```
Return A pointer to find transactions response object.

```
void find_transactions_res_free(find_transactions_res_t ** res)
     Frees a find transactions response object.
```
### Parameters

• [in] res: The response object.

```
static retcode_t find_transactions_res_hashes_add(find_transactions_res_t *const res, flex_trit_t
```
const \*const *hash*)

*dex*)

Adds a hash to the response.

# Return retcode t

# Parameters

- [in] res: The response object.
- [in] hash: A hash.

static *[flex\\_trit\\_t](#page-56-1)*\* **find\_transactions\_res\_hashes\_get**(*[find\\_transactions\\_res\\_t](#page-37-0)* \*const*res*, size\_t *in-*

Gets a hash by index.

Return A pointer to the hash. NULL if the index is invalid.

# Parameters

- [in] res: The response object.
- [in] index: The index of hash list.

# <span id="page-37-2"></span>**struct find\_transactions\_res**

*#include <find\_transactions.h>* The data structure of find transactions response.

# <span id="page-38-0"></span>**Public Members**

### hash243\_queue\_t **hashes**

The transaction hashes which are returned depend on your input.

- bundles : returns an array of transaction hashes that contain the given bundle hash.
- addresses : returns an array of transaction hashes that contain the given address in the address field.
- tags : returns an array of transaction hashes that contain the given value in the tag field.
- approvees : returns an array of transaction hashes that contain the given transactions in their branch transaction or trunk transaction fields.

\*const *hash*)

# **Unnamed Group**

*[get\\_balances\\_res\\_t](#page-39-0)*\* **get\_balances\_res\_new**()

Allocates a get balances response object.

Return A pointer to the response object.

```
void get_balances_res_free(get_balances_res_t ** res)
     Frees a get balances response object.
```
### Parameters

• [in] res: The response object.

```
static retcode_t get_balances_res_reference_add(get_balances_res_t *const res, flex_trit_t const
```
Adds a reference hash to the response object.

### Return retcode t

### Parameters

- [in] res: The response object.
- [in] hash: A reference hash.
- static *[flex\\_trit\\_t](#page-56-1)*\* **get\_balances\_res\_reference\_get**(*[get\\_balances\\_res\\_t](#page-39-0)* \*const *res*, size\_t *index*) Gets a reference hash by index.

Return A pointer to a reference hash. NULL if index is invalid.

### **Parameters**

- [in] res: The response object.
- [in] index: An index of reference list.

```
size_t get_balances_res_balances_num(get_balances_res_t const *const res)
     Gets size of the balances element in the response.
```
Return The size of the balances.

### Parameters

• [in] res: The response.

<span id="page-39-1"></span>uint64 t **get\_balances\_res\_balances\_at**(*[get\\_balances\\_res\\_t](#page-39-0)* const \*const *res*, size\_t const *index*) Gets a balance value by index.

Return The balance to the corresponding index.

# Parameters

- [in] res: The response object.
- [in] index: An index of the balance list.
- *[retcode\\_t](#page-52-4)* **get\_balances\_res\_balances\_add**(*[get\\_balances\\_res\\_t](#page-39-0)* \*const *res*, uint64\_t *value*) Adds a balance to the response object.

### Return retcode\_t

### Parameters

- [in] res: The response object.
- [in] value: A balance value.

### <span id="page-39-0"></span>**struct get\_balances\_res\_t**

*#include <get\_balances.h>* The data structure of the get balances response.

# **Public Members**

### uint64\_t **milestone\_index**

The index of the milestone that confirmed the most recent balance.

# UT\_array\* **balances**

Array of balances in the same order as the **addresses** parameters were passed to the endpoint.

### hash243\_queue\_t **references**

The referencing tips. If no tips parameter was passed to the endpoint, this field contains the hash of the latest milestone that confirmed the balance

# **Unnamed Group**

### *[get\\_inclusion\\_states\\_res\\_t](#page-40-0)*\* **get\_inclusion\_states\_res\_new**()

Allocates a get inclusion states response object.

Return A pointer to the response object.

*[retcode\\_t](#page-52-4)* **get\_inclusion\_states\_res\_states\_add**(*[get\\_inclusion\\_states\\_res\\_t](#page-40-0)* \* *res*, int *state*) Adds a state to the response object.

### Return retcode t

### Parameters

- [in] res: The response object.
- [in] state: The state of the transaction.

### void **get\_inclusion\_states\_res\_free**(*[get\\_inclusion\\_states\\_res\\_t](#page-40-0)* \*\* *res*)

Frees a get inclusion states response object.

# <span id="page-40-2"></span>Parameters

- [in] res: The response object.
- bool **get\_inclusion\_states\_res\_states\_at**(*[get\\_inclusion\\_states\\_res\\_t](#page-40-0)* \* *res*, size\_t *index*) Gets the transaction state by index.

### Return Boolean. True means the transaction was confirmed, otherwise false.

### Parameters

- [in] res: The response object.
- [in] index: An index of the list.
- size\_t **get\_inclusion\_states\_res\_states\_count**(*[get\\_inclusion\\_states\\_res\\_t](#page-40-0)* \* *res*) Gets the size of the states list.

Return The size of the state list.

### Parameters

• [in] res: The response object.

# <span id="page-40-0"></span>**struct get\_inclusion\_states\_res\_t**

*#include <get\_inclusion\_states.h>* The data structure of the get inclusion states response.

# **Public Members**

### UT\_array\* **states**

List of boolean values in the same order as the **transactions** parameters. A **true** value means the transaction was confirmed.

# **Unnamed Group**

- <span id="page-40-1"></span>**typedef** struct *[get\\_missing\\_transactions\\_res\\_s](#page-41-1)* **get\_missing\_transactions\_res\_t** The data structure of get missing transactions.
- *[get\\_missing\\_transactions\\_res\\_t](#page-40-1)*\* **get\_missing\_transactions\_res\_new**() Allocates a get missing transactions response.

Return A pointer to the response.

size t **get\_missing\_transactions\_res\_hash\_num**(*[get\\_missing\\_transactions\\_res\\_t](#page-40-1)* \* *res*) Gets the size of the transaction list.

Return The size of the transaction list.

# Parameters

- [in] res: The response.
- void **get\_missing\_transactions\_res\_free**(*[get\\_missing\\_transactions\\_res\\_t](#page-40-1)* \*\* *res*) Frees a get missing transactions response object.

• [in] res: The response object.

```
static retcode_t get_missing_transactions_res_hashes_add(get_missing_transactions_res_t
```
\*const *res*, *[flex\\_trit\\_t](#page-56-1)* const \*const *hash*)

Adds a transaction hash to the list.

Return retcode\_t

# Parameters

- [in] res: The response object.
- [in] hash: A transaction hash.

# <span id="page-41-1"></span>**struct get\_missing\_transactions\_res\_s**

*#include <get\_missing\_transactions.h>* The data structure of get missing transactions.

# **Public Members**

hash243\_stack\_t **hashes** List of transaction hashes

# **Unnamed Group**

```
typedef UT_array get_neighbors_res_t
     The data structure of get neighbor response.
```

```
get_neighbors_res_t* get_neighbors_res_new()
```
Allocates a get neighbors response object.

Return A pointer to the response object.

```
void get_neighbors_res_free(get_neighbors_res_t ** res)
     Frees a get neighbors response.
```
# Parameters

- [in] res: The response object.
- static size t **get\_neighbors\_res\_num**(*[get\\_neighbors\\_res\\_t](#page-41-0)* \* *res*) Gets the number of neighbors in the response.

Return The number of neighbors.

# Parameters

• [in] res: The response object.

```
neighbor_info_t* get_neighbors_res_neighbor_at(get_neighbors_res_t * res, size_t index)
     Gets a neighbor object by index.
```
Return A pointer to a neighbor object.

### Parameters

• [in] res: The response object.

• [in] index: An index of the neighbor list.

<span id="page-42-7"></span>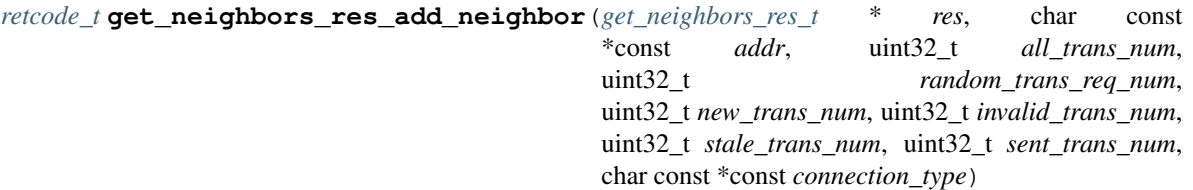

Adds a neighbor to the response.

### Return retcode\_t

# Parameters

- [in] res: The response object.
- [in] addr: The string of an address.
- [in] all\_trans\_num: The value of *[neighbor\\_info\\_t::all\\_trans\\_num](#page-42-1)*
- [in] random\_trans\_req\_num: The value of *[neighbor\\_info\\_t::random\\_trans\\_req\\_num](#page-42-2)*
- [in] new\_trans\_num: The value of *[neighbor\\_info\\_t::new\\_trans\\_num](#page-42-3)*
- [in] invalid\_trans\_num: The value of *[neighbor\\_info\\_t::invalid\\_trans\\_num](#page-42-4)*
- [in] stale\_trans\_num: The value of *[neighbor\\_info\\_t::stale\\_trans\\_num](#page-42-5)*
- [in] sent\_trans\_num: The value of *[neighbor\\_info\\_t::sent\\_trans\\_num](#page-42-6)*
- [in] connection\_type: A string of TCP or UDP.

### <span id="page-42-0"></span>**struct neighbor\_info\_t**

*#include <get\_neighbors.h>* The data structure of the neighbor object.

# **Public Members**

### char\_buffer\_t\* **address**

address and port number of your peer.

### <span id="page-42-1"></span>uint32\_t **all\_trans\_num**

Number of all transactions(Invalid, valid and already-seen) this neighbor sent to you.

# <span id="page-42-2"></span>uint32\_t **random\_trans\_req\_num**

Number of random tips this neighbor requested from your node.

### <span id="page-42-3"></span>uint32\_t **new\_trans\_num**

Number of new transactions received from this neighbor. New transactions are transactions that you have not yet stored when this neighbor sends it to you.

# <span id="page-42-4"></span>uint32\_t **invalid\_trans\_num**

Number of invalid transactions this neighbor sent to you. These are transactions with invalid signatures or overall schema.

### <span id="page-42-5"></span>uint32\_t **stale\_trans\_num**

Stale transactions this neighbor has sent you. These are transactions with a timestamp older than your latest snapshot.

### <span id="page-42-6"></span>uint32\_t **sent\_trans\_num**

Amount of transactions sent through this neighbor. Number of all transactions you get from other neighbors and forward to this neighbor.

<span id="page-43-3"></span>char buffer t\* **connection** type The method type this neighbor is using to connect (TCP / UDP).

# **Unnamed Group**

<span id="page-43-0"></span>**typedef** struct *[get\\_node\\_api\\_conf\\_res\\_s](#page-43-2)* **get\_node\_api\_conf\_res\_t** The data structure of the get node configuration response.

# <span id="page-43-2"></span>**struct get\_node\_api\_conf\_res\_s**

*#include <get\_node\_api\_conf.h>* The data structure of the get node configuration response.

# **Public Members**

uint32\_t **max\_find\_transactions** The maximum number of transactions that may be returned.

uint32\_t **max\_requests\_list** The maximum number of parameters in an API call.

uint32\_t **max\_get\_trytes** The maximum number of trytes that may be returned by the *[iota\\_client\\_get\\_trytes](#page-12-4)*.

uint32\_t **max\_body\_length** The maximum number of characters that the body of an API call may contain.

uint32\_t **milestone\_start\_index** The starting milestone index that the node uses to validate and confirm transactions.

# bool **test\_net**

The type of this node, True runs on testnet else mainnet.

# **Unnamed Group**

<span id="page-43-1"></span>**typedef** struct *[get\\_node\\_info\\_res\\_s](#page-45-0)* **get\_node\_info\_res\_t** The data structure of the get node info response.

### *[get\\_node\\_info\\_res\\_t](#page-43-1)*\* **get\_node\_info\_res\_new**() Allocates a get node info response object.

Return A pointer to the response object.

void **get\_node\_info\_res\_free**(*[get\\_node\\_info\\_res\\_t](#page-43-1)* \*\* *res*) Frees a get node info response object.

### Parameters

• [in] res: The response object.

static *[retcode\\_t](#page-52-4)* **get\_node\_info\_res\_app\_name\_set**(*[get\\_node\\_info\\_res\\_t](#page-43-1)* \*const *res*, char const \*const *name*)

Sets application name to the response.

Return retcode t

### Parameters

• [in] res: The response object.

- [in] name: A string of the application name.
- <span id="page-44-0"></span>static char const\* **get\_node\_info\_res\_app\_name**(*[get\\_node\\_info\\_res\\_t](#page-43-1)* const \*const *res*) Gets the application name.

Return A pointer to the application name.

### Parameters

• [in] res: The response object.

static *[retcode\\_t](#page-52-4)* **get\_node\_info\_res\_app\_version\_set**(*[get\\_node\\_info\\_res\\_t](#page-43-1)* \*const *res*, char const \*const *version*)

Sets the application version.

### Return retcode t

### Parameters

- [in] res: The response object.
- [in] version: A string of the application version.

static char const\* **get\_node\_info\_res\_app\_version**(*[get\\_node\\_info\\_res\\_t](#page-43-1)* const \*const *res*) Gets the application version.

Return A pointer to the application version.

#### Parameters

• [in] res: The response object.

static *[retcode\\_t](#page-52-4)* **get\_node\_info\_res\_lm\_set**(*[get\\_node\\_info\\_res\\_t](#page-43-1)* \*const *res*, *[flex\\_trit\\_t](#page-56-1)* const \*const *hash*)

Sets the latest milestone hash.

# Return retcode t

### Parameters

- [in] res: The response object
- [in] hash: A milestone hash.

```
static flex_trit_t const* get_node_info_res_lm(get_node_info_res_t const *const res)
     Gets the latest milestone hash.
```
Return A pointer to the hash of latest milestone.

#### Parameters

• [in] res: The response object.

```
static retcode_t get_node_info_res_lssm_set(get_node_info_res_t *const res, flex_trit_t const
                                                *const hash)
```
Sets the latest solid subtangle milestone hash.

Return retcode\_t

#### Parameters

• [in] res: The response object.

• [in] hash: A pointer to the hash of latest solid subtangle milestone.

<span id="page-45-1"></span>static *[flex\\_trit\\_t](#page-56-1)* const\* **get\_node\_info\_res\_lssm**(*[get\\_node\\_info\\_res\\_t](#page-43-1)* const \*const *res*) Gets the latest solid subtangle milestone hash.

Return A pointer to the hash of latest solid subtangle milestone.

#### Parameters

• [in] res: The response object.

static *[retcode\\_t](#page-52-4)* **get\_node\_info\_res\_coordinator\_address\_set**(*[get\\_node\\_info\\_res\\_t](#page-43-1)* \*const *res*,

Sets the coordinator address.

### Return retcode\_t

# Parameters

- [in] res: The response object.
- [in] hash: A coordinator hash.

```
static flex_trit_t const* get_node_info_res_coordinator_address(get_node_info_res_t const
                                                                  *const res)
```
static char const\* **get** node info res features at (*get node info res t* \* *res*, size t *idx*)

static size\_t **get\_node\_info\_req\_features\_len**(*[get\\_node\\_info\\_res\\_t](#page-43-1)* \* *res*)

#### <span id="page-45-0"></span>**struct get\_node\_info\_res\_s**

*#include <get\_node\_info.h>* The data structure of the get node info response.

# **Public Members**

char\_buffer\_t\* **app\_name** Name of the IOTA software you're currently using.

### char\_buffer\_t\* **app\_version**

The version of the IOTA software you're currently running.

### uint64\_t **time**

Current UNIX timestamp.

- uint32\_t **latest\_milestone\_index** Index of the latest milestone.
- uint32\_t **latest\_solid\_subtangle\_milestone\_index** Index of the latest solid subtangle.

### uint32\_t **milestone\_start\_index**

The start index of the milestones. This index is encoded in each milestone transaction by the coordinator

### uint32\_t **tips**

Number of tips in the network.

#### uint32\_t **transactions\_to\_request**

Transactions to request during syncing process.

# uint16\_t **neighbors**

Number of neighbors you are directly connected with.

*[flex\\_trit\\_t](#page-56-1)* const \*const *hash*)

### <span id="page-46-1"></span>uint16\_t **packets\_queue\_size**

Packets which are currently queued up.

- **flex\_trit\_t get\_node\_info\_res\_s::latest\_milestone[FLEX\_TRIT\_SIZE\_243]** The hash of the latest transaction that was signed off by the coordinator.
- **flex\_trit\_t get\_node\_info\_res\_s::latest\_solid\_subtangle\_milestone[FLEX\_TRIT\_SIZE\_243]** The hash of the latest transaction which is solid and is used for sending transactions. For a milestone to become solid, your local node must approve the subtangle of coordinator-approved transactions, and have a consistent view of all referenced transactions.

UT\_array\* **features**

**flex\_trit\_t get\_node\_info\_res\_s::coordinator\_address[FLEX\_TRIT\_SIZE\_243]** The address of the coordinator being followed by this node.

# **Unnamed Group**

```
typedef struct get_tips_res_s get_tips_res_t
     The data structure of the get tips response.
```

```
get_tips_res_t* get_tips_res_new()
     Allocates a get tips response.
```
Return A pointer to the response object.

```
size_t get_tips_res_hash_num(get_tips_res_t * res)
     Gets the number of tip transactions.
```
Return Number of tip transactions.

### Parameters

• [in] res: The response object.

```
void get_tips_res_free(get_tips_res_t ** res)
     Frees a get tips response.
```
### Parameters

- [in] res: The response object.
- static *[retcode\\_t](#page-52-4)* **get\_tips\_res\_hashes\_push**(*[get\\_tips\\_res\\_t](#page-46-0)* \* *res*, *[flex\\_trit\\_t](#page-56-1)* const \*const *hash*) Adds a tip transaction hash to the response.

### Return retcode t

# Parameters

- [in] res: The response object.
- [in] hash: A tip transaction hash.
- static *[retcode\\_t](#page-52-4)* **get\_tips\_res\_hashes\_pop**(*[get\\_tips\\_res\\_t](#page-46-0)* \* *res*, *[flex\\_trit\\_t](#page-56-1)* \*const *buf*) Removes a tip transaction from the response.

### Return retcode t

- <span id="page-47-2"></span>• [in] res: The response object.
- [in] buf: A tip transaction hash.

### <span id="page-47-1"></span>**struct get\_tips\_res\_s**

*#include <get\_tips.h>* The data structure of the get tips response.

# **Public Members**

hash243\_stack\_t **hashes** Current tip transaction hashes

# **Unnamed Group**

<span id="page-47-0"></span>**typedef** struct *[get\\_transactions\\_to\\_approve\\_res\\_s](#page-48-1)* **get\_transactions\_to\_approve\_res\_t** The data structure of the get transactions to approve response.

*[get\\_transactions\\_to\\_approve\\_res\\_t](#page-47-0)*\* **get\_transactions\_to\_approve\_res\_new**() Allocates a get transactions to approve response.

Return The response object.

```
void get_transactions_to_approve_res_free(get_transactions_to_approve_res_t **const res)
     Frees a get transactions to approve response.
```
### Parameters

• [in] res: The response object.

```
static retcode_t get_transactions_to_approve_res_set_branch(get_transactions_to_approve_res_t
                                                                   *const res, flex_trit_t const
```
Sets the branch transaction to the response.

### Return retcode\_t

# Parameters

- [in] res: The response object.
- [in] branch: A valid branch transaction hash.

static *[flex\\_trit\\_t](#page-56-1)* const\* **get\_transactions\_to\_approve\_res\_branch**(*[get\\_transactions\\_to\\_approve\\_res\\_t](#page-47-0)*

const \*const *res*)

\*const *branch*)

Gets the branch transaction from the response.

Return A pointer to the branch transaction hash.

# Parameters

• [in] res: The response object.

static *[retcode\\_t](#page-52-4)* **get\_transactions\_to\_approve\_res\_set\_trunk**(*[get\\_transactions\\_to\\_approve\\_res\\_t](#page-47-0)* \*const *res*, *[flex\\_trit\\_t](#page-56-1)* const \*const *trunk*)

Sets the trunk transaction to the response.

const \*const *res*)

# <span id="page-48-2"></span>Return retcode t

### Parameters

- [in] res: The response object.
- [in] trunk: A valid trunk transaction hash.

### static *[flex\\_trit\\_t](#page-56-1)* const\* **get\_transactions\_to\_approve\_res\_trunk**(*[get\\_transactions\\_to\\_approve\\_res\\_t](#page-47-0)*

Gets the trunk transaction from the response.

Return A pointer to the trunk transaction hash.

### Parameters

• [in] res: The response object.

```
struct get_transactions_to_approve_res_s
```
*#include <get\_transactions\_to\_approve.h>* The data structure of the get transactions to approve response.

# **Public Members**

- **flex\_trit\_t get\_transactions\_to\_approve\_res\_s::branch[FLEX\_TRIT\_SIZE\_243]** The valid branch transaction hash
- **flex\_trit\_t get\_transactions\_to\_approve\_res\_s::trunk[FLEX\_TRIT\_SIZE\_243]** The valid trunk transaction hash

# **Unnamed Group**

```
typedef struct get_trytes_res_s get_trytes_res_t
     The data structure of the get trytes response.
```

```
get_trytes_res_t* get_trytes_res_new()
     Allocates a get trytes response.
```
Return A pointer to the response object.

```
void get_trytes_res_free(get_trytes_res_t **const res)
     Frees a get trytes response.
```
### Parameters

• [in] res: The response object.

```
static retcode_t get_trytes_res_trytes_add(get_trytes_res_t *const res, flex_trit_t const
```
\*const *hash*)

Adds a raw transaction to the response.

Return retcode\_t

- [in] res: The response object.
- [in] hash: A raw transaction hash.

```
static flex_trit_t* get_trytes_res_trytes_get(get_trytes_res_t *const res, size_t index)
     Gets a raw transaction by index.
```
Return A pointer to a raw transaction hash.

# Parameters

- [in] res: The response object.
- [in] index: An index of the transaction list.

# <span id="page-49-2"></span>**struct get\_trytes\_res\_s**

*#include <get\_trytes.h>* The data structure of the get trytes response.

# **Public Members**

hash8019\_queue\_t **trytes**

# **Unnamed Group**

```
typedef struct remove_neighbors_res_s remove_neighbors_res_t
     The data structure of the remove neighbors response.
```
# *[remove\\_neighbors\\_res\\_t](#page-49-0)*\* **remove\_neighbors\_res\_new**()

Allocates a remove neighbors response.

Return A pointer to the response object.

```
void remove_neighbors_res_free(remove_neighbors_res_t ** res)
     Frees a remove neighbors response.
```
### Parameters

• [in] res: The response object.

# <span id="page-49-3"></span>**struct remove\_neighbors\_res\_s**

*#include <remove\_neighbors.h>* The data structure of the remove neighbors response.

# **Public Members**

int **removed\_neighbors** Total number of removed neighbors

# **Unnamed Group**

<span id="page-49-1"></span>**typedef** struct *[were\\_addresses\\_spent\\_from\\_res\\_s](#page-50-0)* **were\_addresses\_spent\_from\_res\_t** The data structure of were addresses spent from response.

*[were\\_addresses\\_spent\\_from\\_res\\_t](#page-49-1)*\* **were\_addresses\_spent\_from\_res\_new**() Allocates a were addresses spent from response object.

Return A pointer to the response object.

# <span id="page-50-1"></span>*[retcode\\_t](#page-52-4)* **were\_addresses\_spent\_from\_res\_states\_add**(*[were\\_addresses\\_spent\\_from\\_res\\_t](#page-49-1)* \* *res*, int *state*)

Adds a state to the response object.

# Return retcode t

# Parameters

- [in] res: The response object.
- [in] state: The state of the address.

void **were\_addresses\_spent\_from\_res\_free**(*[were\\_addresses\\_spent\\_from\\_res\\_t](#page-49-1)* \*\* *res*) Frees a were addresses spent from response.

# Parameters

• [in] res: the response object.

```
bool were_addresses_spent_from_res_states_at(were_addresses_spent_from_res_t * res,
```
Gets the address state by index.

Return Boolean. True means the address was spent, otherwise false.

# Parameters

- [in] res: The response object.
- [in] index: An index of the list.

# size\_t **were\_addresses\_spent\_from\_res\_states\_count**(*[were\\_addresses\\_spent\\_from\\_res\\_t](#page-49-1)*

Gets the size of the states list.

Return The size of the state list.

# Parameters

• [in] res: The response object.

# <span id="page-50-0"></span>**struct were\_addresses\_spent\_from\_res\_s**

*#include <were\_addresses\_spent\_from.h>* The data structure of were addresses spent from response.

# **Public Members**

UT\_array\* **states**

States of the given addresses in the parameter. A true value means that the given address was spent. A false value means that the given address has not been spent.

\* *res*)

size\_t *index*)

# CHAPTER 2

# IOTA Common Libraries

<span id="page-52-5"></span><span id="page-52-0"></span>The common libraries are including Crypto, Helpers, Models, and Trinary components.

# <span id="page-52-1"></span>**2.1 Common**

# <span id="page-52-4"></span>**typedef** enum *[retcode\\_t](#page-52-4)* **retcode\_t**

Error codes, see [error.h](https://github.com/oopsmonk/entangled/blob/develop/common/errors.h)

const char\* **error\_2\_string**(*[retcode\\_t](#page-52-4) err*) error code to string

Return string

# Parameters

• err: error code

# <span id="page-52-2"></span>**2.2 Crypto**

TODO

# <span id="page-52-3"></span>**2.3 Helpers**

TODO

# <span id="page-53-4"></span><span id="page-53-0"></span>**2.4 Models**

# **Unnamed Group**

**MAX\_IOTA\_SUPPLY**

**BUNDLE\_FOREACH**(txs, tx) The bundle iterator.

# <span id="page-53-3"></span>**bundle\_status\_e**

bundle validation status.

*Values:*

**0**

**BUNDLE\_VALID**

**BUNDLE\_EMPTY**

**BUNDLE\_INCOMPLETE**

**BUNDLE\_INVALID\_TX**

**BUNDLE\_INVALID\_INPUT\_ADDRESS**

**BUNDLE\_INVALID\_VALUE**

**BUNDLE\_INVALID\_HASH**

### **BUNDLE\_INVALID\_SIGNATURE**

- <span id="page-53-2"></span>**typedef** enum *[bundle\\_status\\_e](#page-53-3)* **bundle\_status\_t** bundle validation status.
- <span id="page-53-1"></span>**typedef** UT\_array **bundle\_transactions\_t**

**typedef** UT\_array **bundle\_hashes\_t**

```
void bundle_transactions_new(bundle_transactions_t **const bundle)
     Allocates a bundle object.
```
# Parameters

• [in] bundle: A bundle object.

void **bundle\_transactions\_free**(*[bundle\\_transactions\\_t](#page-53-1)* \*\*const *bundle*) Frees a bundle object.

# Parameters

• [in] bundle: A bundle object.

void **bundle\_transactions\_add**(*[bundle\\_transactions\\_t](#page-53-1)* \*const *bundle*, iota\_transaction\_t const \*const *transaction*)

Adds a transaction to the bundle.

- [in] bundle: The bundle object.
- [in] transaction: A transaction object.

<span id="page-54-0"></span>iota\_transaction\_t\* **bundle\_at**(*[bundle\\_transactions\\_t](#page-53-1)* \*const *bundle*, size\_t *index*) Gets a transaction from the bundle by index.

# Return #iota\_transaction\_t

# Parameters

- [in] bundle: The bundle object.
- [in] index: The index of a transaction.

```
static size_t bundle_transactions_size(bundle_transactions_t const *const bundle)
     Gets the number of transactions in the bundle.
```
### Return An number of transactions.

### Parameters

• [in] bundle: The bundle object.

# static *[flex\\_trit\\_t](#page-56-1)* const\* **bundle\_transactions\_bundle\_hash**(*[bundle\\_transactions\\_t](#page-53-1)* const

\*const *bundle*)

Get bundle hash from a bundle transaction object.

Return The bundle hash

### Parameters

- [in] bundle: The bundle transaction object
- void **bundle\_calculate\_hash**(*[bundle\\_transactions\\_t](#page-53-1)* \* *bundle*, Kerl \*const *kerl*, *[flex\\_trit\\_t](#page-56-1)* \* *out*) Calculates bundle hash using Kerl.

# Parameters

- [in] bundle: A bundle object.
- [in] kerl: A Kerl object.
- [out] out: The bundle hash.

void **bundle\_finalize**(*[bundle\\_transactions\\_t](#page-53-1)* \* *bundle*, Kerl \*const *kerl*)

Finalizes a bundle by calculating the bundle hash.

### Parameters

- [in] bundle: A bundle object.
- [in] kerl: A Kerl object.
- *[retcode\\_t](#page-52-4)* **bundle\_validate**(*[bundle\\_transactions\\_t](#page-53-1)* \*const *bundle*, *[bundle\\_status\\_t](#page-53-2)* \*const *status*) Validates a bundle.

# Return retcode\_t

- [in] bundle: A bundle object.
- [out] status: The status of the bundle.

```
void bundle_reset_indexes(bundle_transactions_t *const bundle)
     Re-calculates the current and last index of the bundle.
```
# Parameters

- [in] bundle: A bundle object.
- void **bundle\_set\_messages**(*[bundle\\_transactions\\_t](#page-53-1)* \* *bundle*, signature\_fragments\_t \* *messages*) Sets bundle message.

# Parameters

- [in] bundle: A bundle object.
- [in] messages: A message for the bundle.

*[retcode\\_t](#page-52-4)* **bundle\_sign**(*[bundle\\_transactions\\_t](#page-53-1)* \*const *bundle*, *[flex\\_trit\\_t](#page-56-1)* const \*const *seed*, *[inputs\\_t](#page-56-2)* const \*const *inputs*, Kerl \*const *kerl*)

Adds signature to transactions in a bundle.

### Return retcode\_t

# Parameters

- [in] bundle: A bundle object.
- [in] seed: The seed of inputs.
- [in] inputs: The inputs for the bundle.
- [in] kerl: A Kerl object.

# **Unnamed Group**

**INPUTS\_FOREACH**(inputs, elm) loop over an input list

<span id="page-55-0"></span>**typedef** UT\_array **input\_array\_t**

**UT\_icd const input\_array\_icd = {sizeof(input\_t), NULL, NULL, NULL}**

static *[retcode\\_t](#page-52-4)* **inputs\_append**(*[inputs\\_t](#page-56-2)* \* *inputs*, *[input\\_t](#page-56-5)* \* *input*) append an input object to the input list

# Return retcode t

### Parameters

- inputs: the input list
- input: an input object for appending

static void **inputs\_clear**(*[inputs\\_t](#page-56-2)* \* *inputs*) clear all elements

# Parameters

• inputs:

```
static int64_t inputs_balance(inputs_t * inputs)
      total balance in this input list
```
<span id="page-56-6"></span>Return int64 t

### Parameters

• inputs:

static size\_t **inputs\_len**(*[inputs\\_t](#page-56-2)* const \*const *inputs*) size of the input list

Return size\_t

### Parameters

• inputs:

static *[input\\_t](#page-56-5)*\* **inputs\_at**(*[inputs\\_t](#page-56-2)* \* *inputs*, size\_t *index*) get an input object by index

### Return input\_t\*

### Parameters

- inputs:
- index:

<span id="page-56-5"></span><span id="page-56-4"></span>**struct input\_t**

*#include <inputs.h>* input object

# **Public Members**

int64\_t **balance**

uint64\_t **key\_index**

uint8\_t **security**

### **flex\_trit\_t input\_t::address[FLEX\_TRIT\_SIZE\_243]**

# <span id="page-56-3"></span><span id="page-56-2"></span>**struct inputs\_t**

*#include <inputs.h>* a list of input object

### **Public Members**

int64\_t **total\_balance**

*[input\\_array\\_t](#page-55-0)*\* **input\_array**

# <span id="page-56-0"></span>**2.5 Trinary**

# <span id="page-56-1"></span>**typedef** int8\_t **flex\_trit\_t**

static trit\_t **flex\_trits\_at**(*[flex\\_trit\\_t](#page-56-1)* const \*const *flex\_trits*, size\_t const *len*, size\_t *index*) Returns the trit at a given index in an array of flex\_trits

Return trit\_t - the trit at the given index

- <span id="page-57-0"></span>• [in] flex trits: - an array of flex trits
- [in] len: the number of trits encoded in the flex trit array
- [in] index: the index of the trit to access

static uint8\_t **flex\_trits\_set\_at**(*[flex\\_trit\\_t](#page-56-1)* \*const *flex\_trits*, size\_t const *len*, size\_t *index*, trit\_t *trit*) Set the trit at a given index in an array of trits to the given value

#### Parameters

- [in] flex\_trits: an array of flex\_trits
- [in] len: the number of trits encoded in the flex\_trit array
- [in] index: the index of the trit to access
- [in] trit: the trit value to set

static bool **flex\_trits\_are\_null**(*[flex\\_trit\\_t](#page-56-1)* const \*const *flex\_trits*, size\_t const *len*)

size\_t **flex\_trits\_slice**(*[flex\\_trit\\_t](#page-56-1)* \*const *to\_flex\_trits*, size\_t const *to\_len*, *[flex\\_trit\\_t](#page-56-1)* const

\*const *flex\_trits*, size\_t const *len*, size\_t const *start*, size\_t const *num\_trits*) Returns a portion of length num\_trits of an array into a new array from start. The original array will not be modified.

**Return** size t - the number of trits extracted

### Parameters

- [in] to\_flex\_trits: the array that will contain the slice
- [in] to len: the number of trits encoded in the to flex trits array
- [in] flex\_trits: the original array
- [in] len: the number of trits the flex\_trits array stores
- [in] start: the start index in the original array
- [in] num\_trits: the number of trits to extract

size\_t **flex\_trits\_insert**(*[flex\\_trit\\_t](#page-56-1)* \*const *to\_flex\_trits*, size\_t const *to\_len*, *[flex\\_trit\\_t](#page-56-1)* const \*const *flex\_trits*, size\_t const *len*, size\_t const *start*, size\_t const *num\_trits*)

Inserts the contents of an array into another array starting at a given index.

Return size\_t - the number of trits copied over

### Parameters

- [in] to flex trits: the array to insert into
- [in] to\_len: the number of trits encoded in the to\_flex\_trits array
- [in] flex\_trits: the array containing the trits to copy over
- [in] len: the number of trits the flex\_trits array stores
- [in] start: the start index in the destination array
- [in] num\_trits: the number of trits to copy over

size\_t **flex\_trits\_to\_trits**(trit\_t \*const *trits*, size\_t const *to\_len*, *[flex\\_trit\\_t](#page-56-1)* const \*const *flex\_trits*,

size\_t const *len*, size\_t const *num\_trits*)

Returns an array of trits regardless of the current memory storage scheme

Return size\_t - the number of trits encoded

- <span id="page-58-0"></span>• [in] trits: - an array of individual trits
- [in] to\_len: the number of trits the trits array contains
- [in] flex\_trits: the array of packed trits
- [in] len: the number of trits the flex\_trits array stores
- [in] num trits: the number of trits to extract

size\_t **flex\_trits\_from\_trits**(*[flex\\_trit\\_t](#page-56-1)* \*const *to\_flex\_trits*, size\_t const *to\_len*, trit\_t const \*const *trits*, size\_t const *len*, size\_t const *num\_trits*)

Returns an array of trits packed in the current memory storage scheme

Return size\_t - the number of trits decoded

# Parameters

- [in] to\_flex\_trits: an array of flex\_trits
- [in] to\_len: the number of trits encoded in the to\_flex\_trits array

size\_t *num\_trytes*)

- [in] trits: an array of individual trits
- [in] len: the number of trits the trits array contains
- [in] num trits: the number of trits to pack

size\_t **flex\_trits\_from\_trytes**(*[flex\\_trit\\_t](#page-56-1)* \* *to\_flex\_trits*, size\_t *to\_len*, const tryte\_t \* *trytes*, size\_t *len*,

Returns an array of flex trits.

Return size t - the number of trytes decoded

### Parameters

- [in] to flex trits: the array of packed trits
- [in] to\_len: the number of trits in the to\_flex\_trits array
- [in] trytes: an array of trytes
- [in] len: the number of trytes in the trytes array
- [in] num\_trytes: the size of trytes to unpack

size\_t **flex\_trits\_to\_bytes**(byte\_t \* *bytes*, size\_t *to\_len*, const *[flex\\_trit\\_t](#page-56-1)* \* *flex\_trits*, size\_t *len*, size\_t *num\_trits*)

Returns an array of bytes.

Return size t - the number of trits encoded

# Parameters

- [in] bytes: an array to store bytes
- [in] to len: the number of trits the bytes array contains
- [in] flex\_trits: the array of packed trits
- [in] len: the number of trits the flex\_trits array contains
- [in] num trits: the number of trits to pack

size\_t **flex\_trits\_from\_bytes**(*[flex\\_trit\\_t](#page-56-1)* \* *to\_flex\_trits*, size\_t *to\_len*, const byte\_t \* *bytes*, size\_t *len*, size\_t *num\_trits*)

Returns an array of flex trits.

**Return** size t - the number of trits decoded

# <span id="page-59-0"></span>Parameters

- [in] to\_flex\_trits: the array of packed trits
- [in] to\_len: the number of trits in the to\_flex\_trits array
- [in] bytes: an array of bytes
- [in] len: the number of trits in the bytes array
- [in] num\_trits: the number of trits to unpack

void **flex\_trit\_print**(*[flex\\_trit\\_t](#page-56-1)* const \* *trits*, size\_t *trits\_len*) Print flex trits through stdout.

- trits: A pointer to flex trits
- trits\_len: Number of trit

# Index

# <span id="page-60-0"></span>A

add\_neighbors\_req\_free (*C function*), [17](#page-20-4) add\_neighbors\_req\_new (*C function*), [17](#page-20-4) add\_neighbors\_req\_uris\_add (*C function*), [17](#page-20-4) add\_neighbors\_req\_uris\_at (*C function*), [18](#page-21-2) add\_neighbors\_req\_uris\_len (*C function*), [18](#page-21-2) add\_neighbors\_res\_free (*C function*), [31](#page-34-4) add\_neighbors\_res\_new (*C function*), [31](#page-34-4) attach\_to\_tangle\_req\_branch (*C function*), [19](#page-22-1) attach\_to\_tangle\_req\_free (*C function*), [18](#page-21-2) attach\_to\_tangle\_req\_init (*C function*), [18](#page-21-2) attach\_to\_tangle\_req\_mwm (*C function*), [19](#page-22-1) attach\_to\_tangle\_req\_new (*C function*), [18](#page-21-2) attach\_to\_tangle\_req\_trunk (*C function*), [19](#page-22-1) attach\_to\_tangle\_req\_trytes\_add (*C function*), [19](#page-22-1) attach\_to\_tangle\_req\_trytes\_get (*C function*), [19](#page-22-1) attach\_to\_tangle\_res\_free (*C function*), [32](#page-35-2) attach\_to\_tangle\_res\_new (*C function*), [31](#page-34-4) attach\_to\_tangle\_res\_trytes\_add (*C function*), [31](#page-34-4) attach\_to\_tangle\_res\_trytes\_at (*C function*), [32](#page-35-2) attach\_to\_tangle\_res\_trytes\_cnt (*C function*), [32](#page-35-2)

# B

broadcast\_transactions\_req\_free (*C function*), [20](#page-23-2) broadcast\_transactions\_req\_new (*C function*), [20](#page-23-2) broadcast\_transactions\_req\_trytes\_add (*C function*), [20](#page-23-2) broadcat\_transactions\_req\_trytes\_get (*C function*), [20](#page-23-2) bundle\_at (*C function*), [50](#page-53-4) bundle\_calculate\_hash (*C function*), [51](#page-54-0) bundle\_finalize (*C function*), [51](#page-54-0)

bundle\_reset\_indexes (*C function*), [51](#page-54-0) bundle\_set\_messages (*C function*), [52](#page-55-1) bundle\_sign (*C function*), [52](#page-55-1) bundle\_transactions\_add (*C function*), [50](#page-53-4) bundle\_transactions\_bundle\_hash (*C function*), [51](#page-54-0) bundle\_transactions\_free (*C function*), [50](#page-53-4) bundle\_transactions\_new (*C function*), [50](#page-53-4) bundle\_transactions\_size (*C function*), [51](#page-54-0) bundle\_validate (*C function*), [51](#page-54-0)

# $\Gamma$

check\_consistency\_req\_free (*C function*), [21](#page-24-2) check\_consistency\_req\_new (*C function*), [21](#page-24-2) check\_consistency\_req\_tails\_add (*C function*), [21](#page-24-2) check\_consistency\_req\_tails\_get (*C function*), [21](#page-24-2) check\_consistency\_res\_free (*C function*), [33](#page-36-2) check\_consistency\_res\_info\_set (*C function*), [32](#page-35-2) check\_consistency\_res\_new (*C function*), [32](#page-35-2)

# E

error\_2\_string (*C function*), [49](#page-52-5) error\_res\_free (*C function*), [33](#page-36-2) error\_res\_get\_message (*C function*), [33](#page-36-2) error\_res\_new (*C function*), [33](#page-36-2)

# F

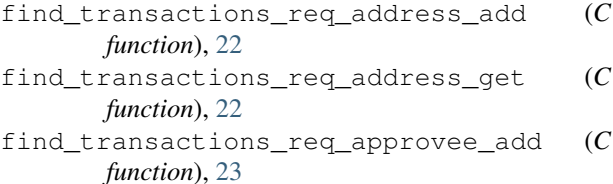

find\_transactions\_req\_approvee\_get (*C function*), [23](#page-26-1)

find\_transactions\_req\_bundle\_add (*C function*), [22](#page-25-1)

find\_transactions\_req\_bundle\_get (*C function*), [22](#page-25-1) find\_transactions\_req\_free (*C function*), [22](#page-25-1) find\_transactions\_req\_new (*C function*), [22](#page-25-1) find\_transactions\_req\_tag\_add (*C function*), [23](#page-26-1) find\_transactions\_req\_tag\_get (*C function*), [23](#page-26-1) find\_transactions\_res\_free (*C function*), [34](#page-37-3) find\_transactions\_res\_hashes\_add (*C function*), [34](#page-37-3) find\_transactions\_res\_hashes\_get (*C function*), [34](#page-37-3) find\_transactions\_res\_new (*C function*), [34](#page-37-3) flex\_trit\_print (*C function*), [56](#page-59-0) flex\_trits\_are\_null (*C function*), [54](#page-57-0) flex\_trits\_at (*C function*), [53](#page-56-6) flex\_trits\_from\_bytes (*C function*), [55](#page-58-0) flex\_trits\_from\_trits (*C function*), [55](#page-58-0) flex\_trits\_from\_trytes (*C function*), [55](#page-58-0) flex\_trits\_insert (*C function*), [54](#page-57-0) flex\_trits\_set\_at (*C function*), [54](#page-57-0) flex\_trits\_slice (*C function*), [54](#page-57-0) flex\_trits\_to\_bytes (*C function*), [55](#page-58-0) flex\_trits\_to\_trits (*C function*), [54](#page-57-0)

# G

get\_balances\_req\_address\_add (*C function*), [24](#page-27-0) get\_balances\_req\_address\_get (*C function*), [24](#page-27-0) get\_balances\_req\_free (*C function*), [24](#page-27-0) get\_balances\_req\_new (*C function*), [24](#page-27-0) get\_balances\_req\_tip\_add (*C function*), [24](#page-27-0) get\_balances\_req\_tip\_get (*C function*), [24](#page-27-0) get\_balances\_res\_balances\_add (*C function*), [36](#page-39-1) get\_balances\_res\_balances\_at (*C function*), [35](#page-38-0) get\_balances\_res\_balances\_num (*C function*), [35](#page-38-0) get\_balances\_res\_free (*C function*), [35](#page-38-0) get\_balances\_res\_new (*C function*), [35](#page-38-0) get\_balances\_res\_reference\_add (*C function*), [35](#page-38-0) get\_balances\_res\_reference\_get (*C function*), [35](#page-38-0) get\_inclusion\_states\_req\_free (*C function*), [25](#page-28-1) get\_inclusion\_states\_req\_hash\_add (*C function*), [25](#page-28-1) get\_inclusion\_states\_req\_hash\_get (*C function*), [25](#page-28-1)

get\_inclusion\_states\_req\_new (*C function*), [25](#page-28-1)

get\_inclusion\_states\_req\_tip\_add (*C function*), [26](#page-29-2)

get\_inclusion\_states\_req\_tip\_get (*C function*), [26](#page-29-2)

get\_inclusion\_states\_res\_free (*C function*), [36](#page-39-1)

- get\_inclusion\_states\_res\_new (*C function*), [36](#page-39-1)
- get\_inclusion\_states\_res\_states\_add (*C function*), [36](#page-39-1)
- get\_inclusion\_states\_res\_states\_at (*C function*), [37](#page-40-2)

get\_inclusion\_states\_res\_states\_count (*C function*), [37](#page-40-2)

get\_missing\_transactions\_res\_free (*C function*), [37](#page-40-2)

get\_missing\_transactions\_res\_hash\_num (*C function*), [37](#page-40-2)

get\_missing\_transactions\_res\_hashes\_add (*C function*), [38](#page-41-2)

get\_missing\_transactions\_res\_new (*C function*), [37](#page-40-2)

get\_neighbors\_res\_add\_neighbor (*C function*), [39](#page-42-7)

get\_neighbors\_res\_free (*C function*), [38](#page-41-2)

```
get_neighbors_res_neighbor_at (C function),
       38
```
get\_neighbors\_res\_new (*C function*), [38](#page-41-2)

- get\_neighbors\_res\_num (*C function*), [38](#page-41-2)
- get\_node\_info\_req\_features\_len (*C function*), [42](#page-45-1)
- get\_node\_info\_res\_app\_name (*C function*), [41](#page-44-0)
- get\_node\_info\_res\_app\_name\_set (*C function*), [40](#page-43-3)

get\_node\_info\_res\_app\_version (*C function*), [41](#page-44-0)

get\_node\_info\_res\_app\_version\_set (*C function*), [41](#page-44-0)

get\_node\_info\_res\_coordinator\_address (*C function*), [42](#page-45-1)

get\_node\_info\_res\_coordinator\_address\_set (*C function*), [42](#page-45-1)

get\_node\_info\_res\_features\_at (*C function*), [42](#page-45-1)

get\_node\_info\_res\_free (*C function*), [40](#page-43-3)

get\_node\_info\_res\_lm (*C function*), [41](#page-44-0)

get\_node\_info\_res\_lm\_set (*C function*), [41](#page-44-0)

get\_node\_info\_res\_lssm (*C function*), [42](#page-45-1)

get\_node\_info\_res\_lssm\_set (*C function*), [41](#page-44-0)

get\_node\_info\_res\_new (*C function*), [40](#page-43-3) get\_tips\_res\_free (*C function*), [43](#page-46-1) get\_tips\_res\_hash\_num (*C function*), [43](#page-46-1)

get tips res hashes pop (*C function*), [43](#page-46-1) get\_tips\_res\_hashes\_push (*C function*), [43](#page-46-1) get\_tips\_res\_new (*C function*), [43](#page-46-1) get\_transactions\_to\_approve\_req\_free (*C function*), [26](#page-29-2) get\_transactions\_to\_approve\_req\_new (*C* iota\_client\_get\_neighbors (*C function*), [8](#page-11-5) *function*), [26](#page-29-2) get\_transactions\_to\_approve\_req\_set\_depth iota\_client\_get\_node\_api\_conf (*C function*), (*C function*), [26](#page-29-2) get\_transactions\_to\_approve\_req\_set\_referenaeclient\_get\_node\_info (Cfunction), [8](#page-11-5) (*C function*), [27](#page-30-2) get\_transactions\_to\_approve\_res\_branch (*C function*), [44](#page-47-2) get\_transactions\_to\_approve\_res\_free (*C* iota\_client\_get\_transactions\_to\_approve *function*), [44](#page-47-2) get\_transactions\_to\_approve\_res\_new (*C function*), [44](#page-47-2) get\_transactions\_to\_approve\_res\_set\_branthta\_client\_prepare\_transfers (C function), (*C function*), [44](#page-47-2) get\_transactions\_to\_approve\_res\_set\_trunk iota\_client\_promote\_transaction (*C func-*(*C function*), [44](#page-47-2) get\_transactions\_to\_approve\_res\_trunk (*C function*), [45](#page-48-2) get\_trytes\_req\_free (*C function*), [27](#page-30-2) get\_trytes\_req\_hash\_add (*C function*), [27](#page-30-2) get\_trytes\_req\_hash\_get (*C function*), [28](#page-31-2) get\_trytes\_req\_new (*C function*), [27](#page-30-2) get\_trytes\_res\_free (*C function*), [45](#page-48-2) get\_trytes\_res\_new (*C function*), [45](#page-48-2) get\_trytes\_res\_trytes\_add (*C function*), [45](#page-48-2) get\_trytes\_res\_trytes\_get (*C function*), [45](#page-48-2) I iota\_client\_get\_inclusion\_states (*C function*), [7](#page-10-6) iota\_client\_get\_inputs (*C function*), [12](#page-15-4) iota\_client\_get\_latest\_inclusion (*C function*), [13](#page-16-3) iota\_client\_get\_new\_address (*C function*), [13](#page-16-3) [8](#page-11-5) iota\_client\_get\_tips (*C function*), [8](#page-11-5) iota\_client\_get\_transaction\_objects (*C function*), [13](#page-16-3) (*C function*), [9](#page-12-5) iota\_client\_get\_trytes (*C function*), [9](#page-12-5) iota\_client\_is\_promotable (*C function*), [14](#page-17-3) [14](#page-17-3) *tion*), [15](#page-18-4) iota\_client\_remove\_neighbors (*C function*), [9](#page-12-5) iota\_client\_replay\_bundle (*C function*), [15](#page-18-4) iota\_client\_send\_transfer (*C function*), [15](#page-18-4) iota\_client\_send\_trytes (*C function*), [16](#page-19-4) iota\_client\_service\_destroy (*C function*), [4](#page-7-2) iota\_client\_service\_init (*C function*), [4](#page-7-2) iota\_client\_store\_and\_broadcast (*C function*), [16](#page-19-4) iota\_client\_store\_transactions (*C function*), [10](#page-13-4) iota\_client\_traverse\_bundle (*C function*), [17](#page-20-4) iota\_client\_were\_addresses\_spent\_from (*C function*), [10](#page-13-4)

# R

remove\_neighbors\_req\_add (*C function*), [28](#page-31-2) remove\_neighbors\_req\_free (*C function*), [28](#page-31-2) remove\_neighbors\_req\_new (*C function*), [28](#page-31-2) remove\_neighbors\_req\_uris\_at (*C function*), [28](#page-31-2) remove\_neighbors\_req\_uris\_len (*C function*), [29](#page-32-3) remove\_neighbors\_res\_free (*C function*), [46](#page-49-4) remove\_neighbors\_res\_new (*C function*), [46](#page-49-4)

# S

store\_transactions\_req\_free (*C function*), [29](#page-32-3) store\_transactions\_req\_new (*C function*), [29](#page-32-3) store\_transactions\_req\_trytes\_add (*C function*), [29](#page-32-3) store\_transactions\_req\_trytes\_get (*C*

*function*), [30](#page-33-2)

[11](#page-14-3) iota\_client\_get\_balances (*C function*), [7](#page-10-6) iota\_client\_get\_bundle (*C function*), [12](#page-15-4)

iota\_client\_add\_neighbors (*C function*), [5](#page-8-3) iota\_client\_attach\_to\_tangle (*C function*), [6](#page-9-4) iota\_client\_broadcast\_bundle (*C function*),

iota\_client\_broadcast\_transactions (*C*

iota\_client\_check\_consistency (*C function*),

iota\_client\_find\_transaction\_objects (*C*

iota\_client\_find\_transactions (*C function*),

iota\_client\_get\_account\_data (*C function*),

inputs\_append (*C function*), [52](#page-55-1) inputs\_at (*C function*), [53](#page-56-6) inputs\_balance (*C function*), [52](#page-55-1) inputs\_clear (*C function*), [52](#page-55-1) inputs\_len (*C function*), [53](#page-56-6)

[11](#page-14-3)

[7](#page-10-6)

[7](#page-10-6)

*function*), [6](#page-9-4)

*function*), [11](#page-14-3)

**Index 59**

# W

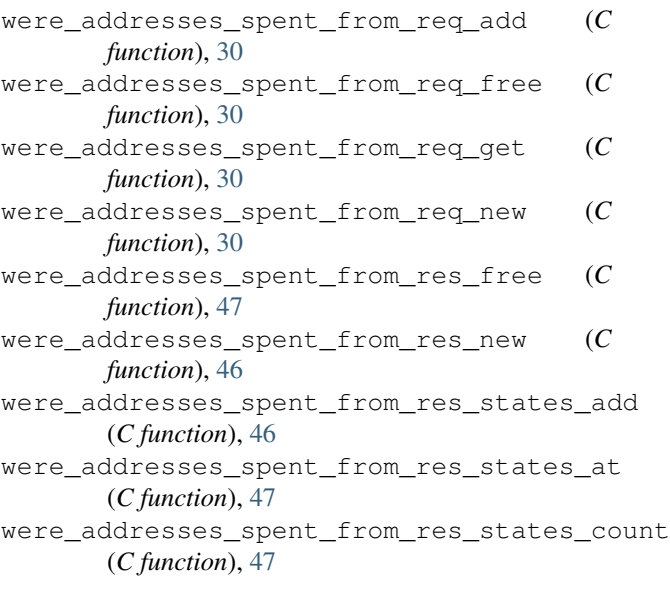